# **Wykonanie katedr multimedialnych**

Wykonanie katedr w salach dydaktycznych, wyposażonych w monitory interaktywne lub monitory prezentacyjne, podłączenie do komputerów w katedrach (All-In-One), dostawa i uruchomienie sterowników do monitorów prezentacyjnych wraz montażem okablowania do monitorów.

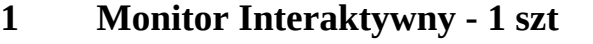

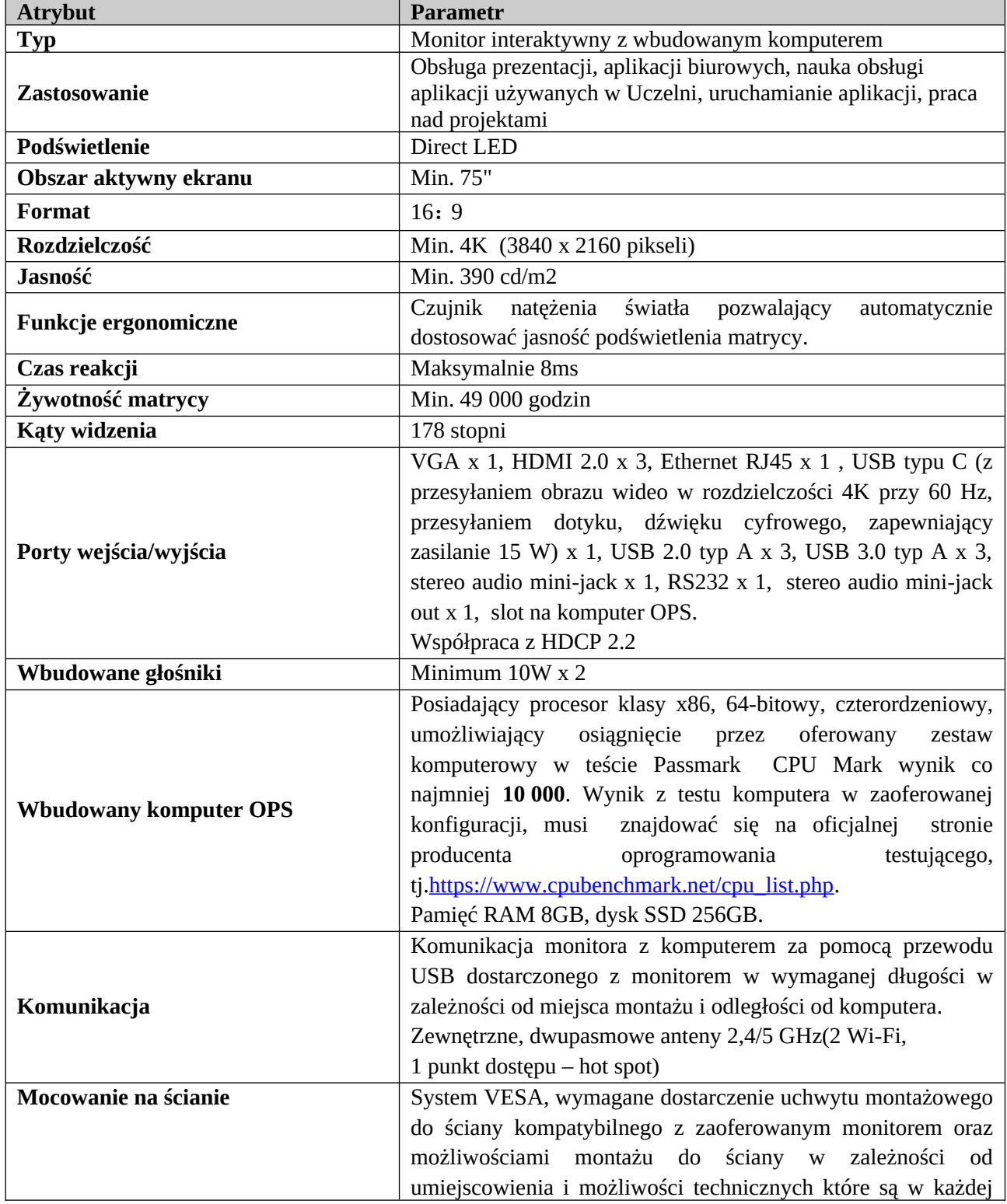

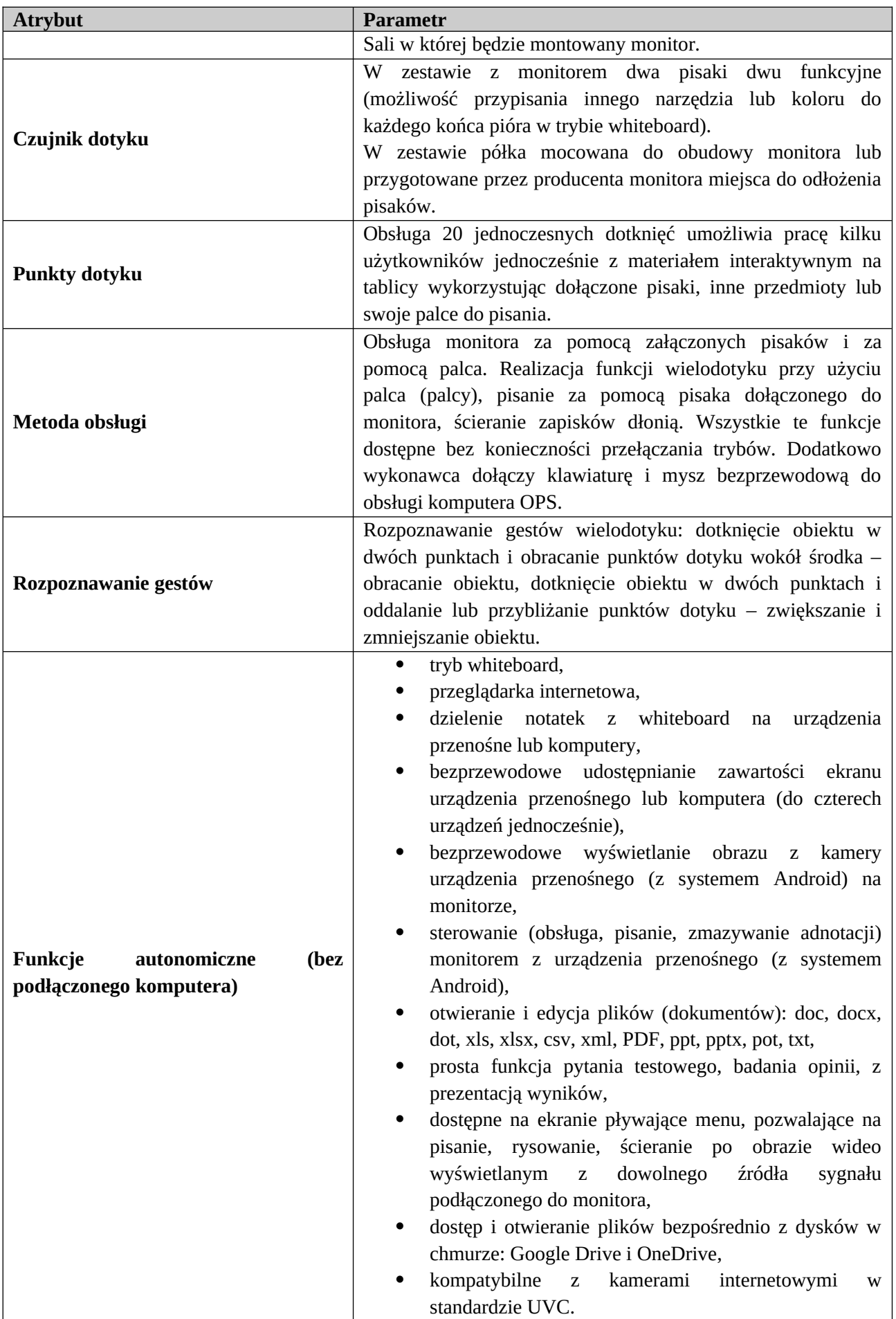

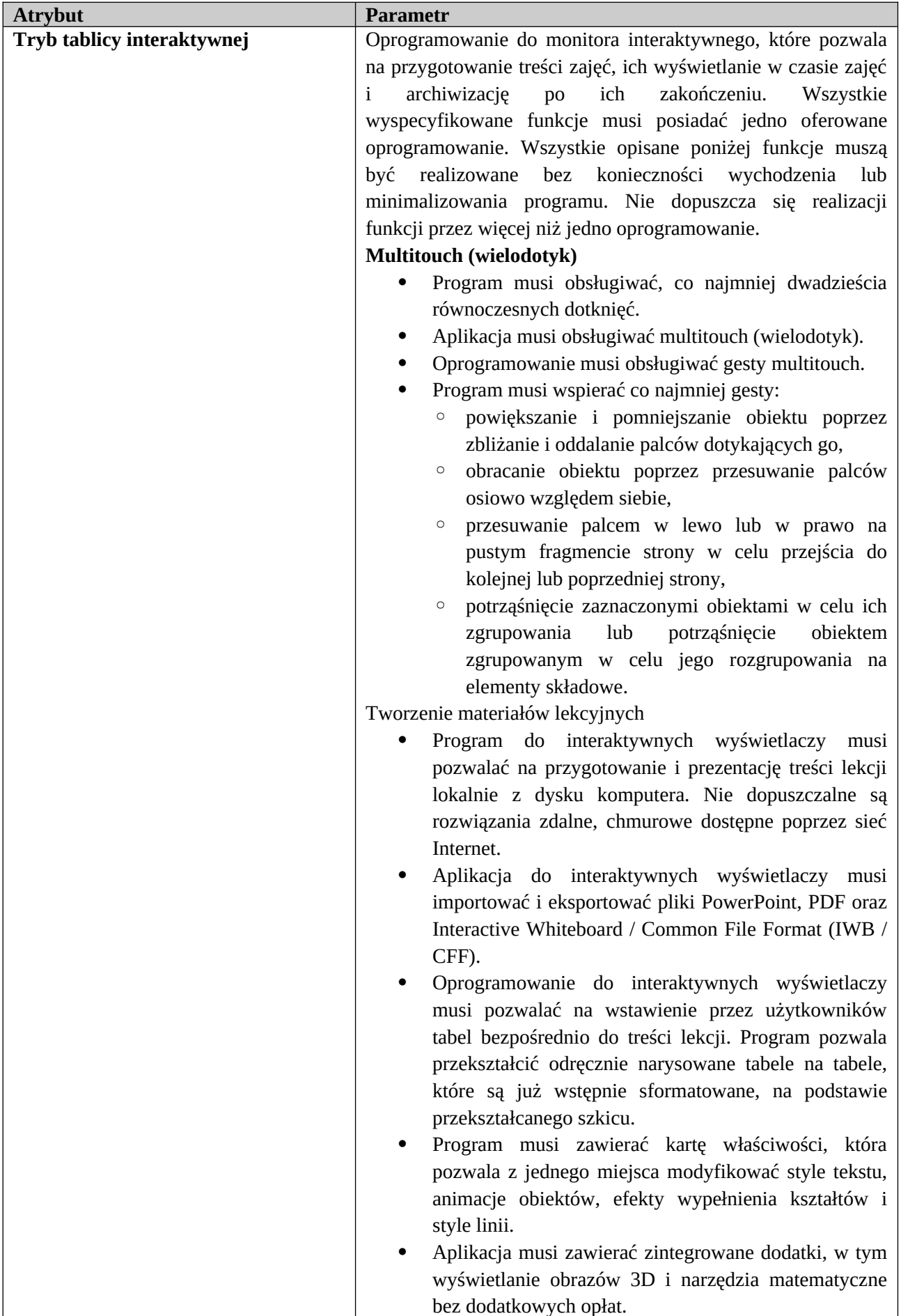

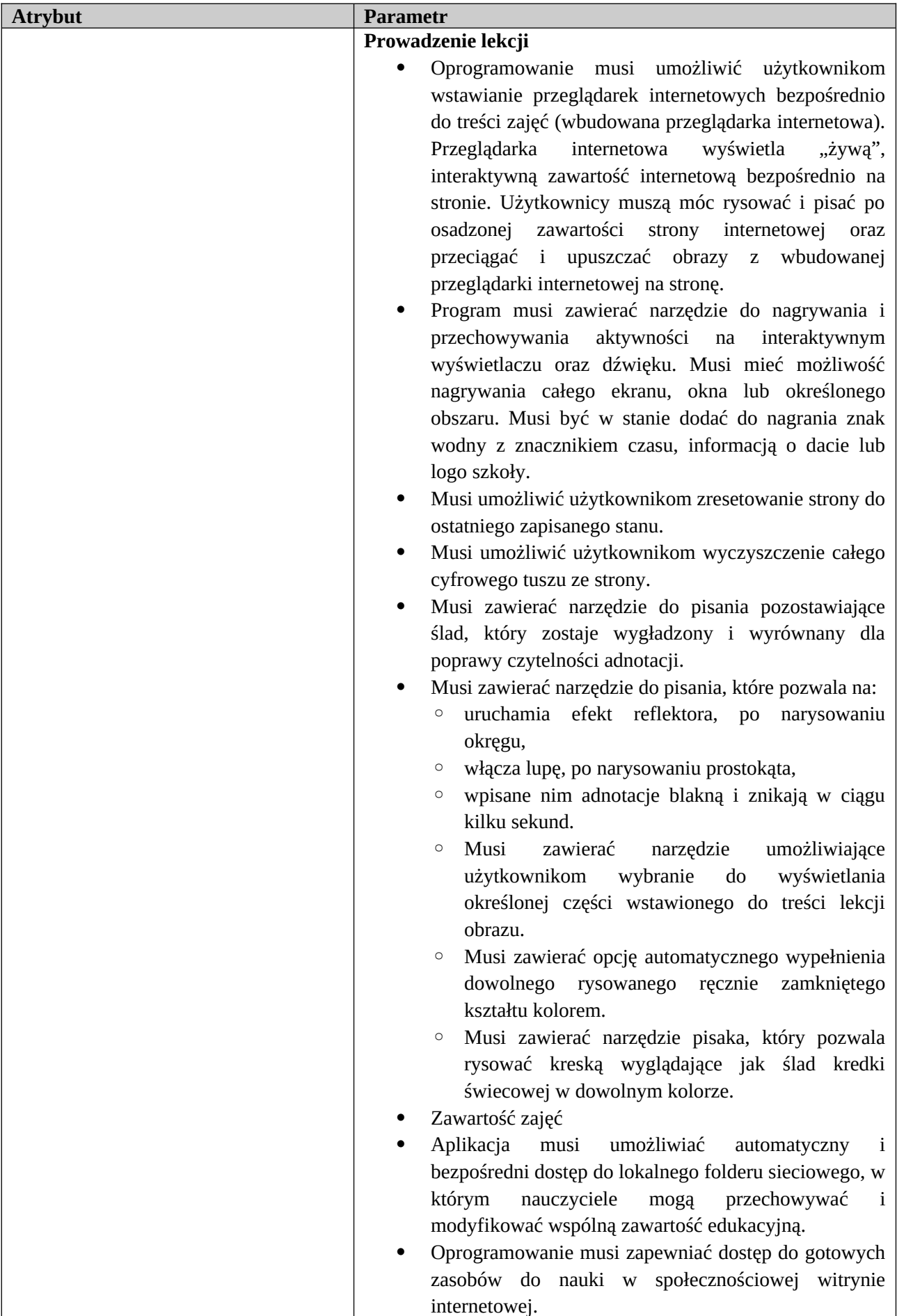

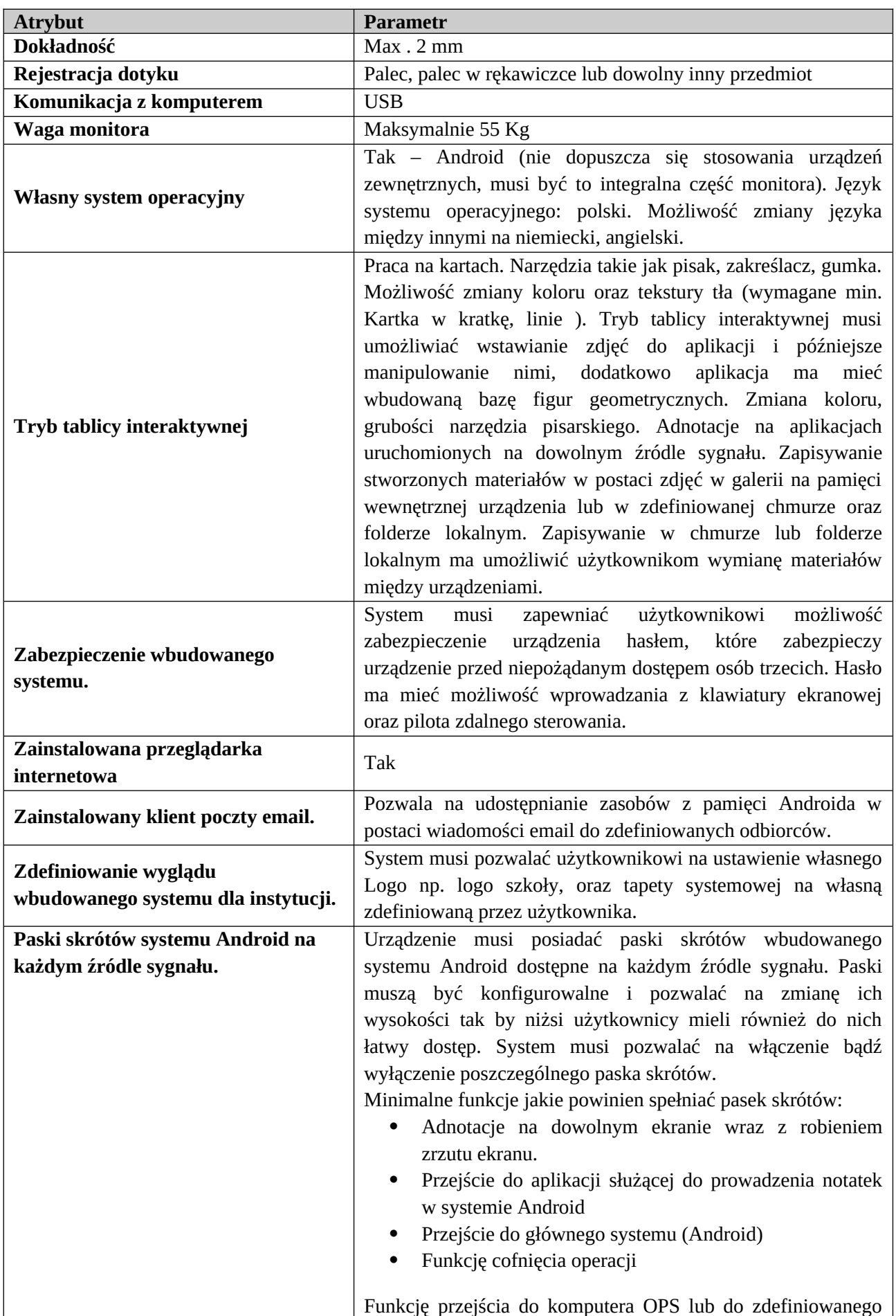

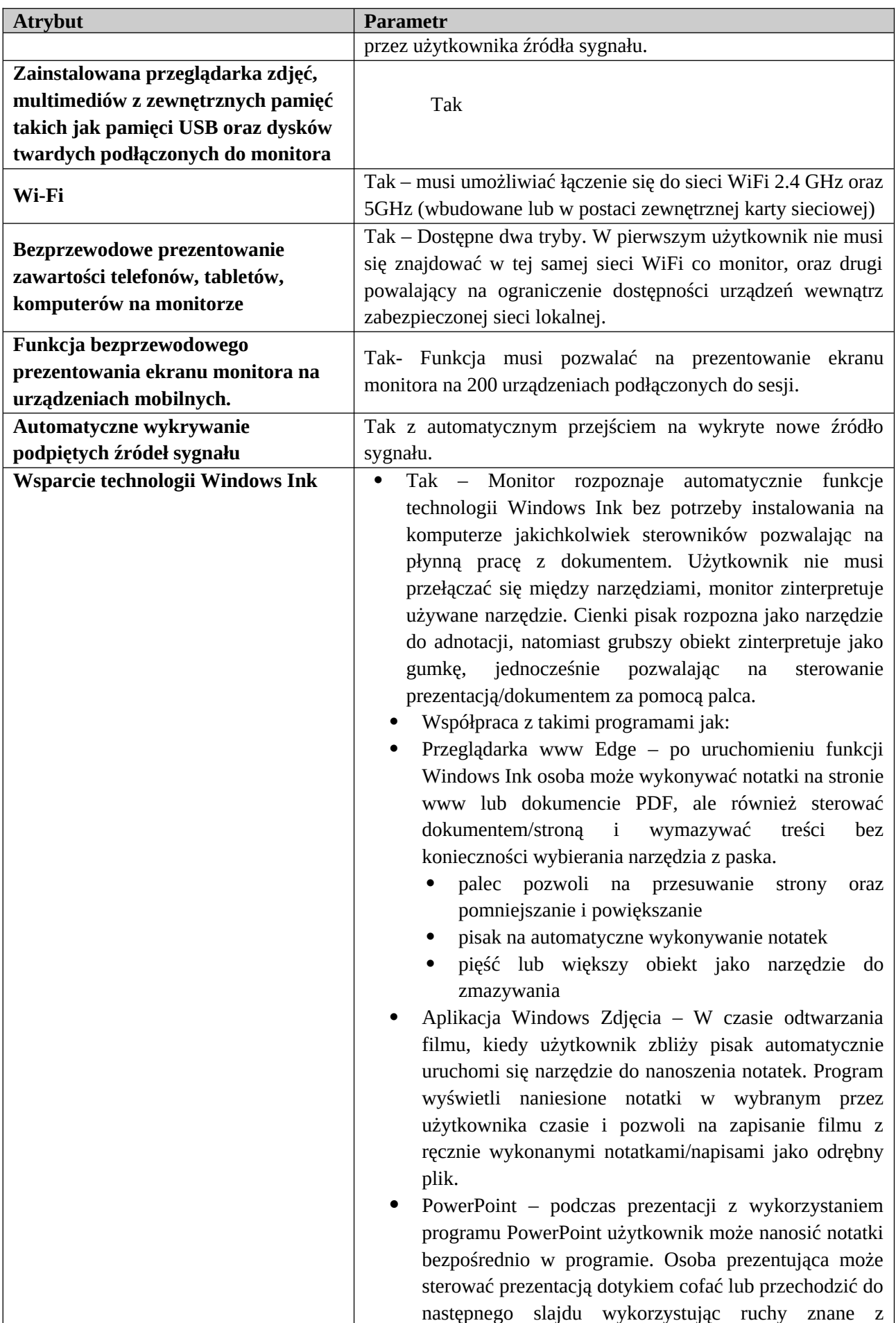

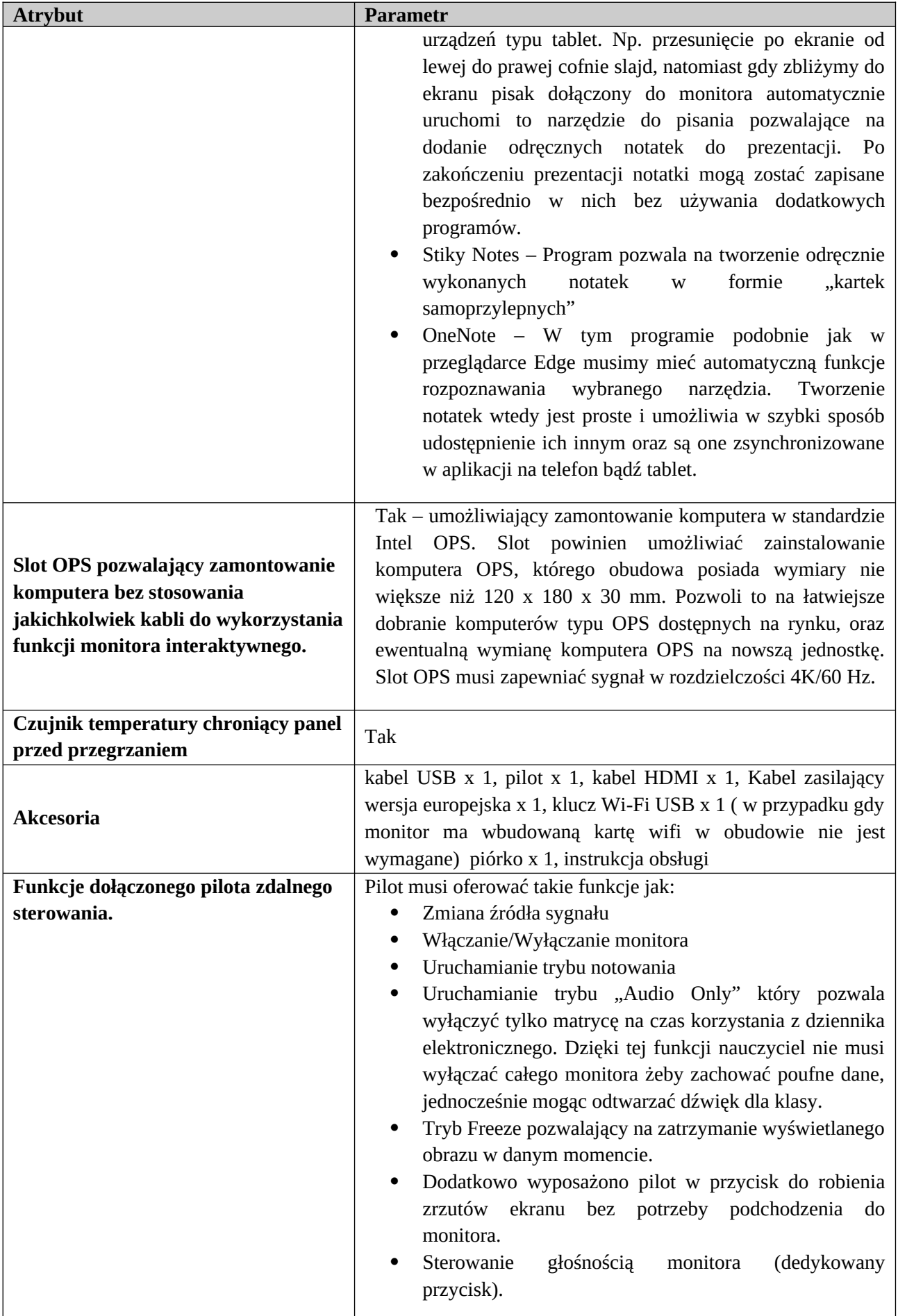

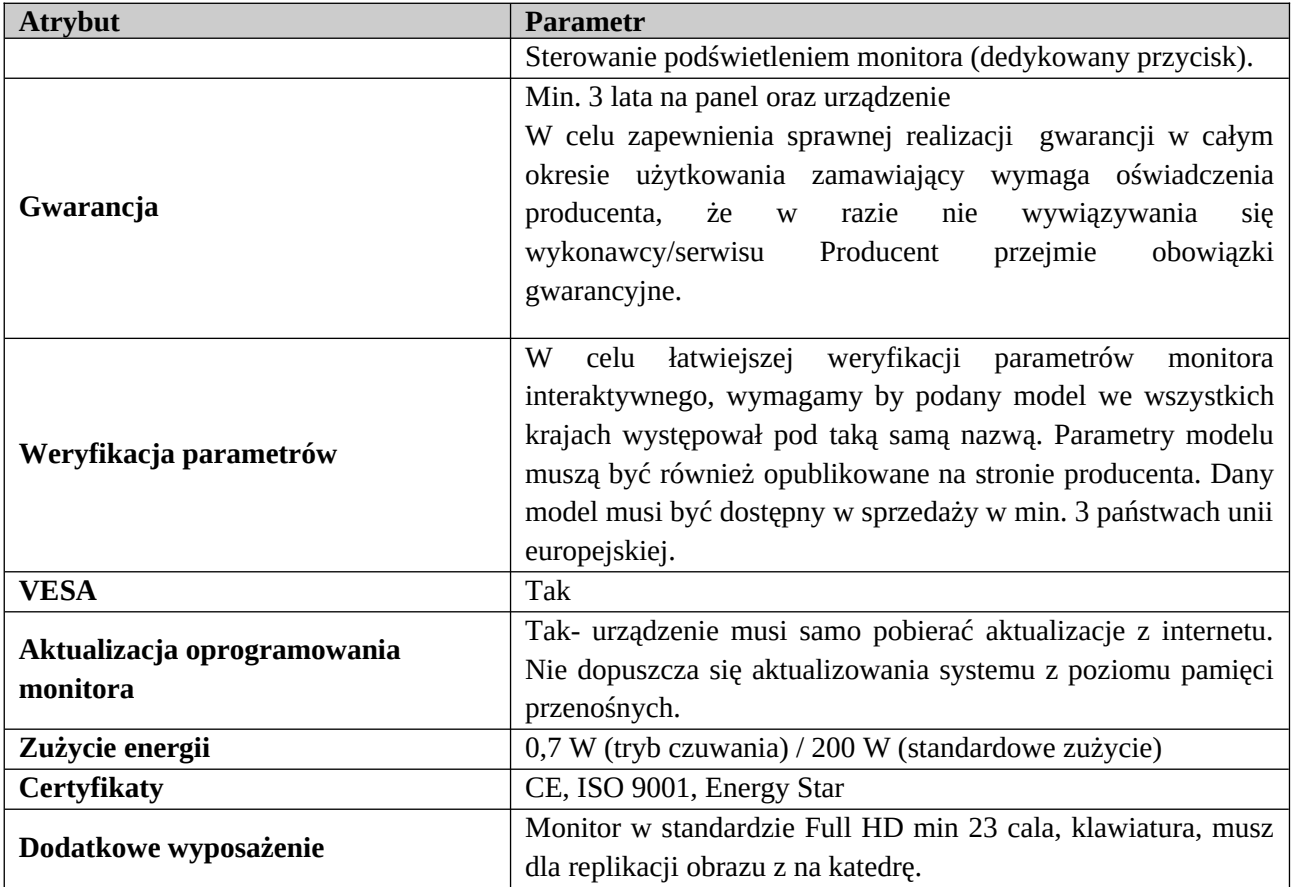

# **2 Monitor prezentacyjny – 2 szt**

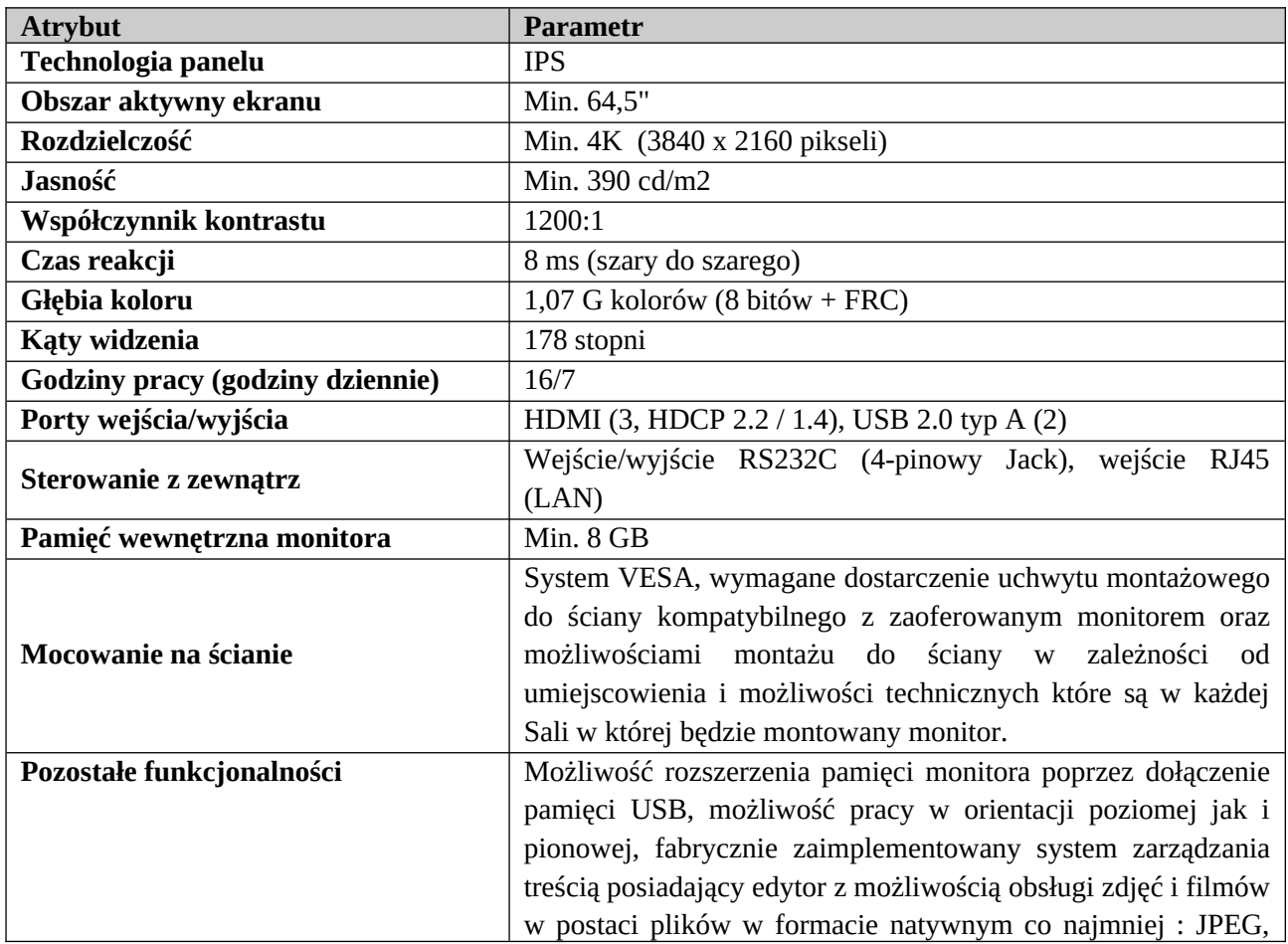

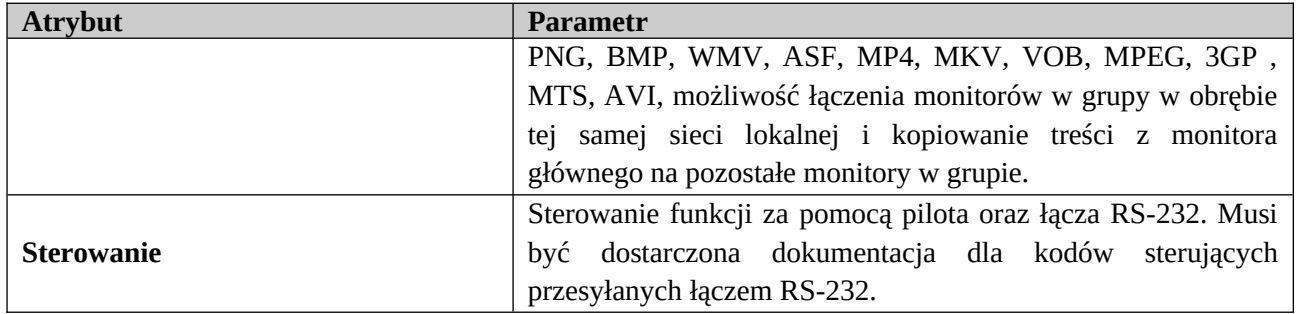

## **3 Komputer AIO – 2 szt**

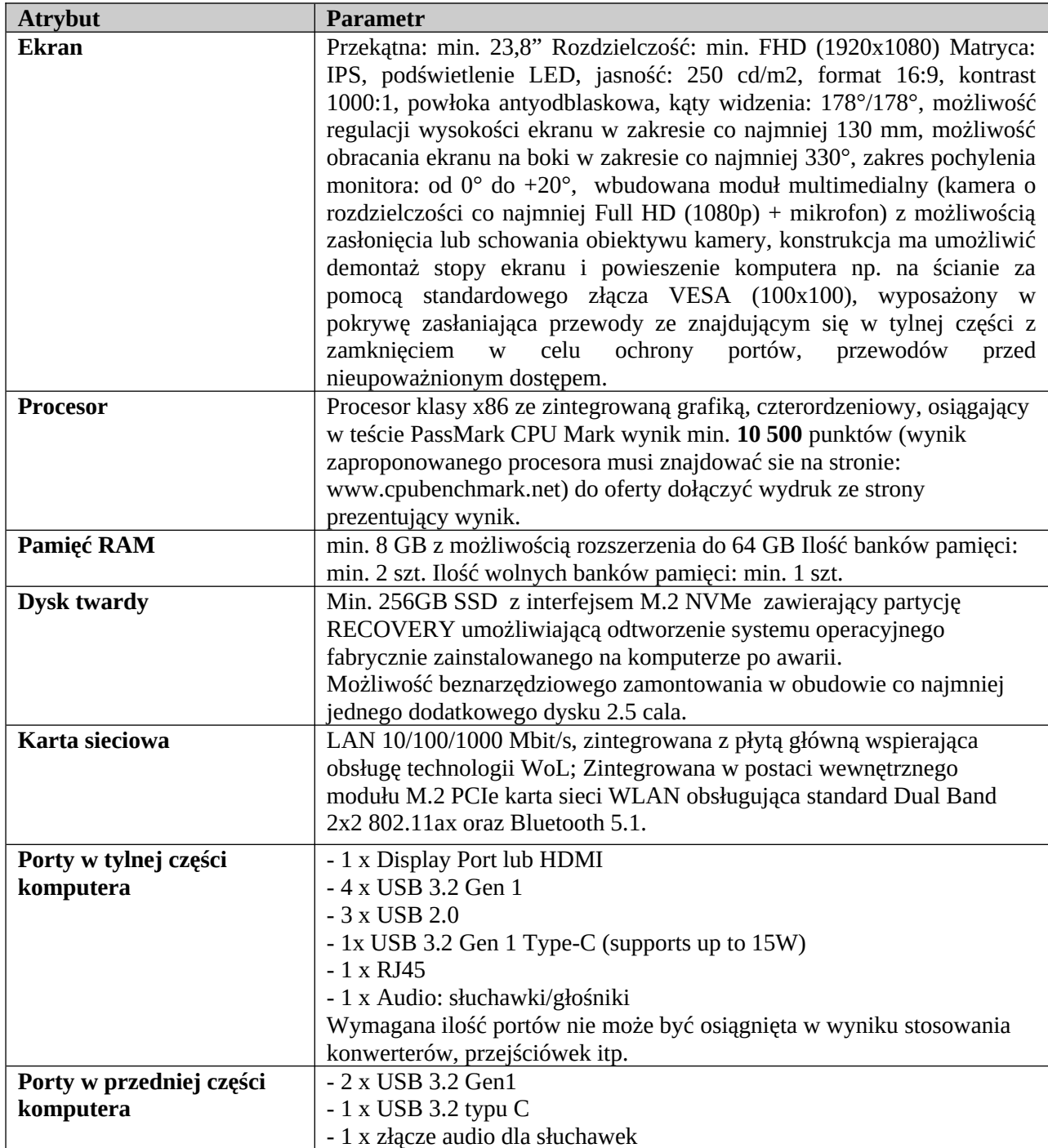

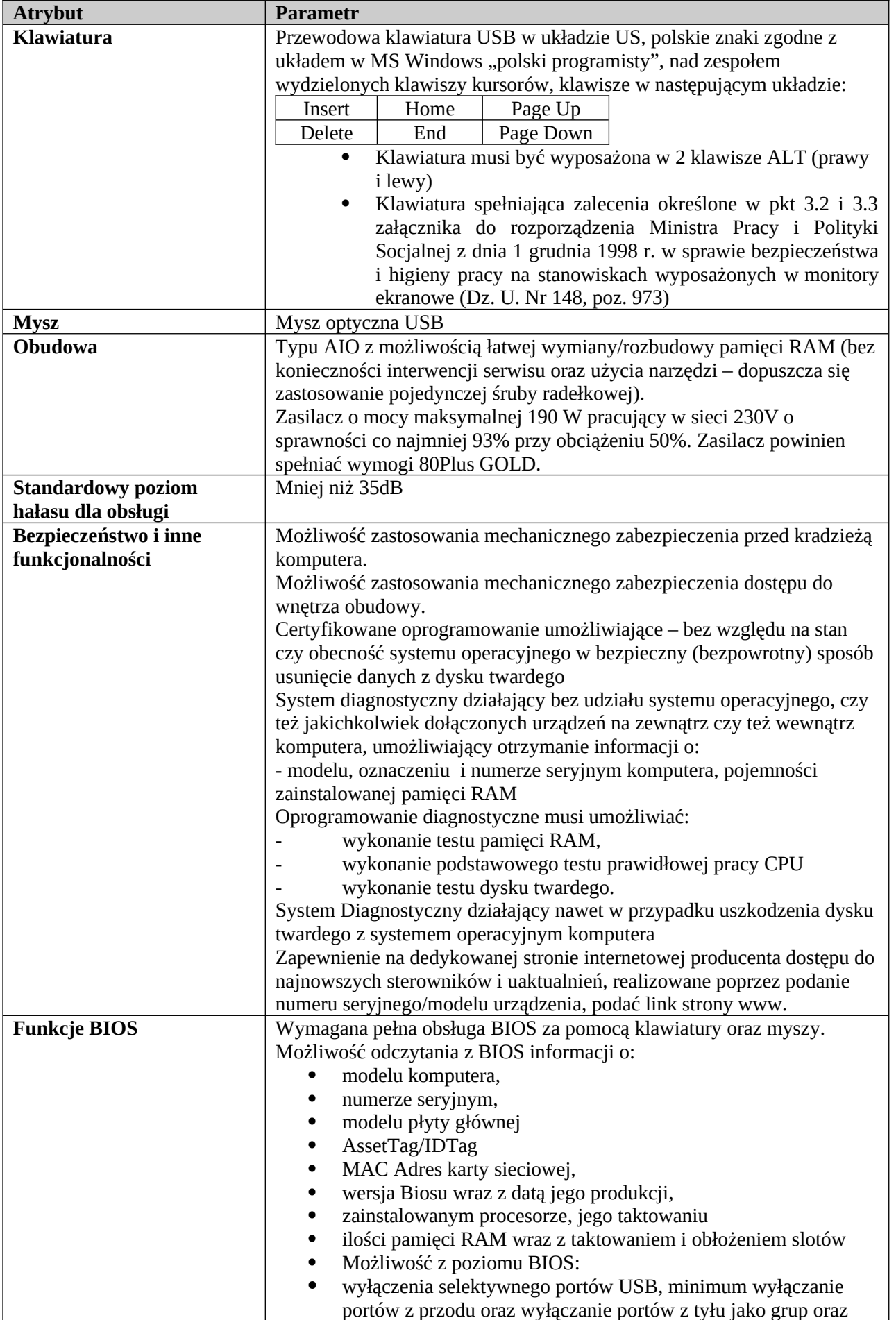

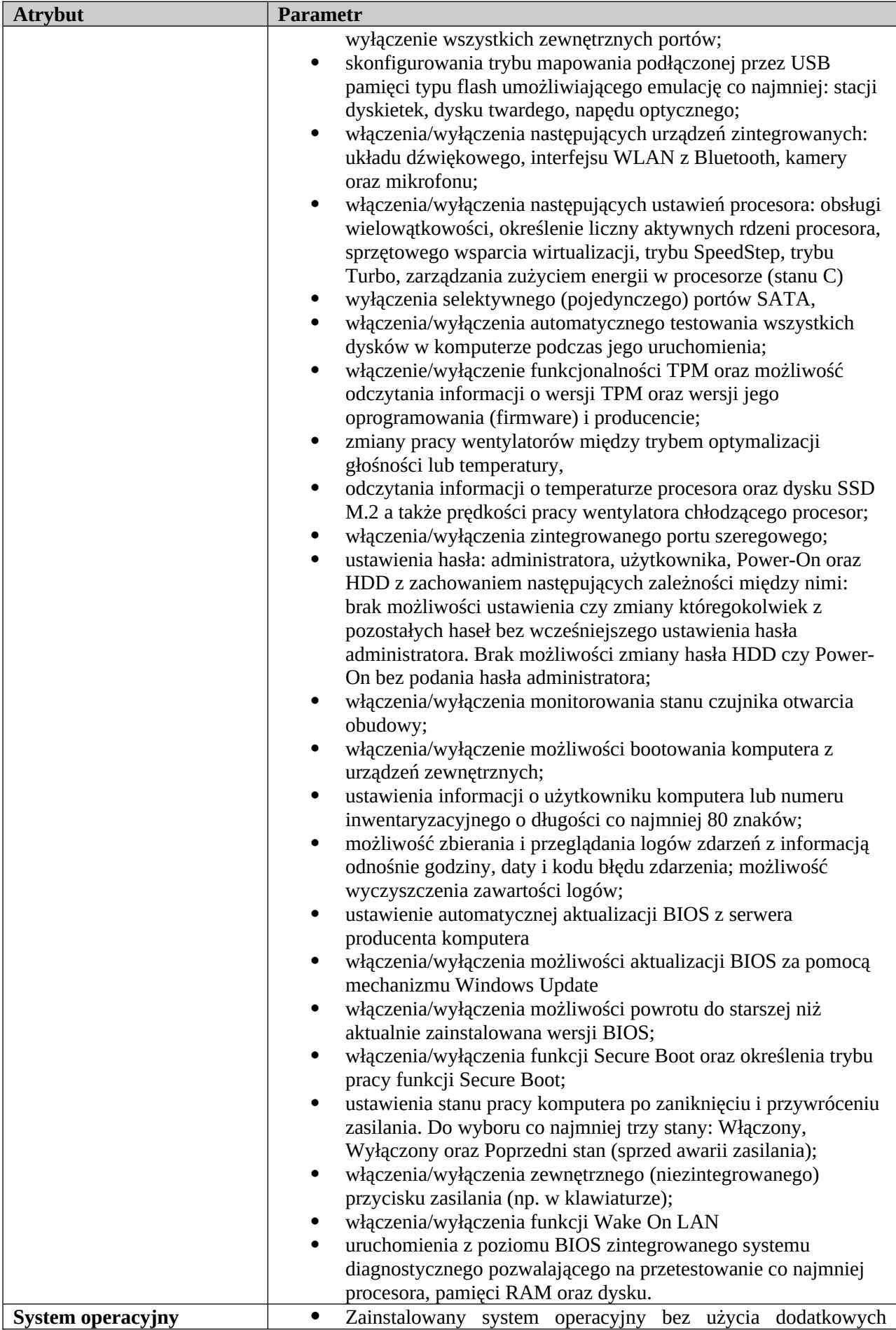

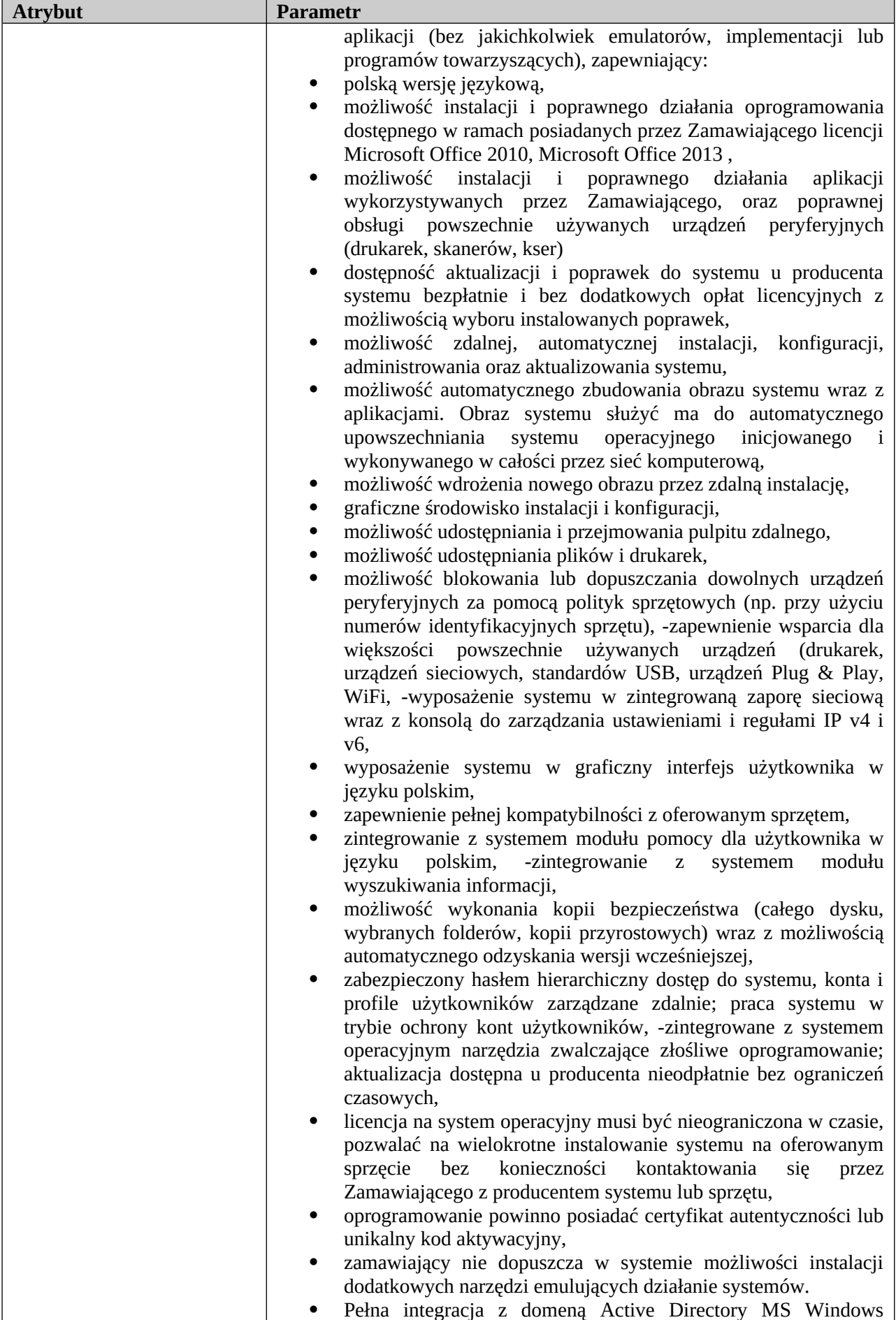

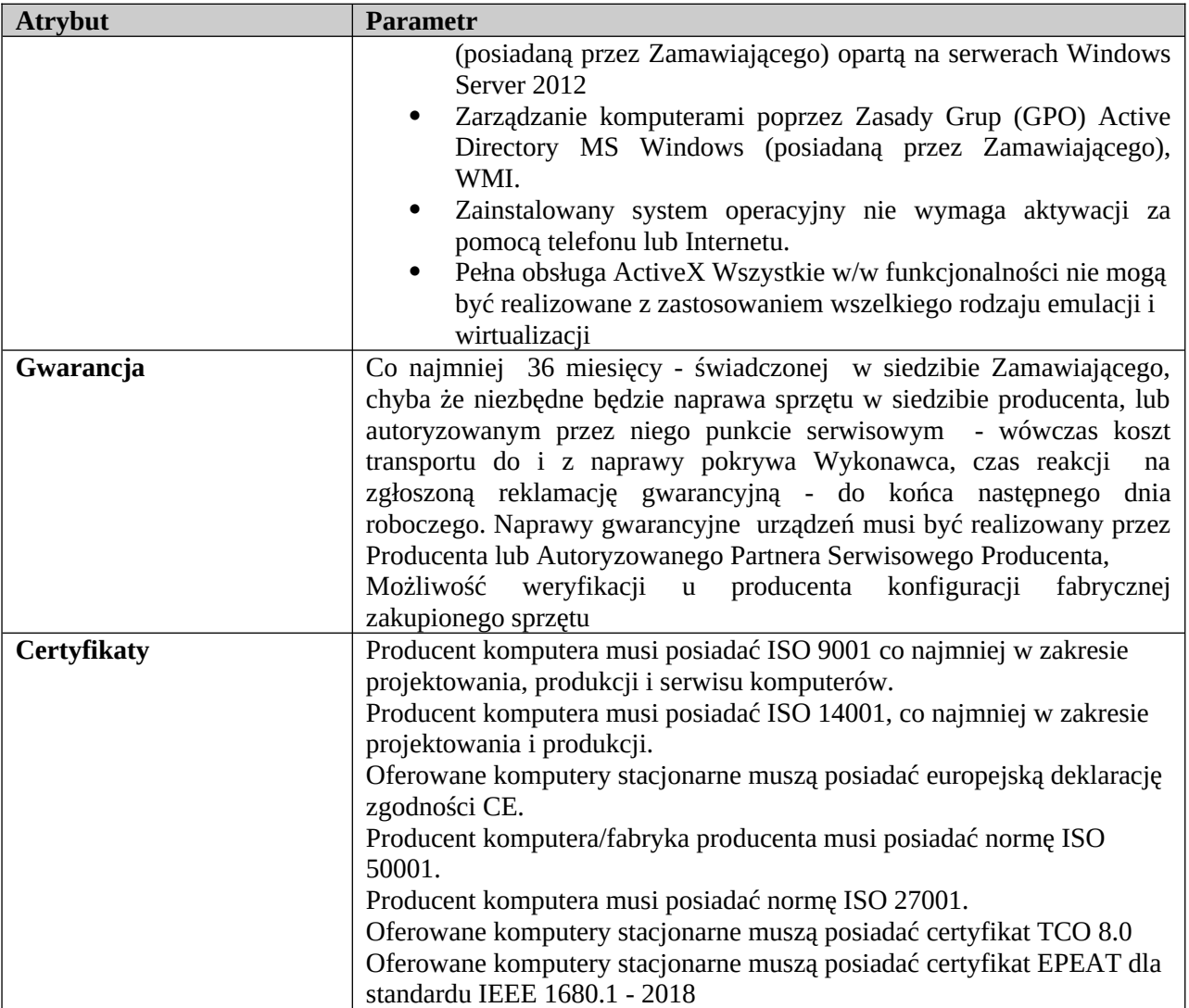

# **4 Sterownik do sterowania monitorem prezentacyjnym- 2 sztuki**

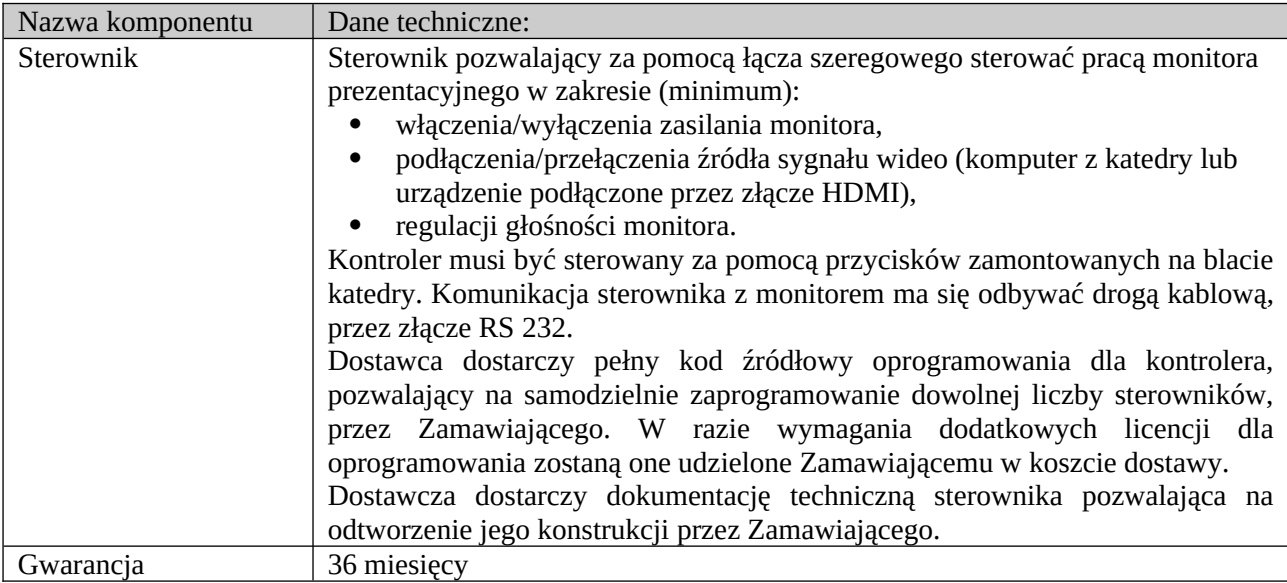

#### **5 Panel (Przyłącze kablowe) – 3 sztuki**

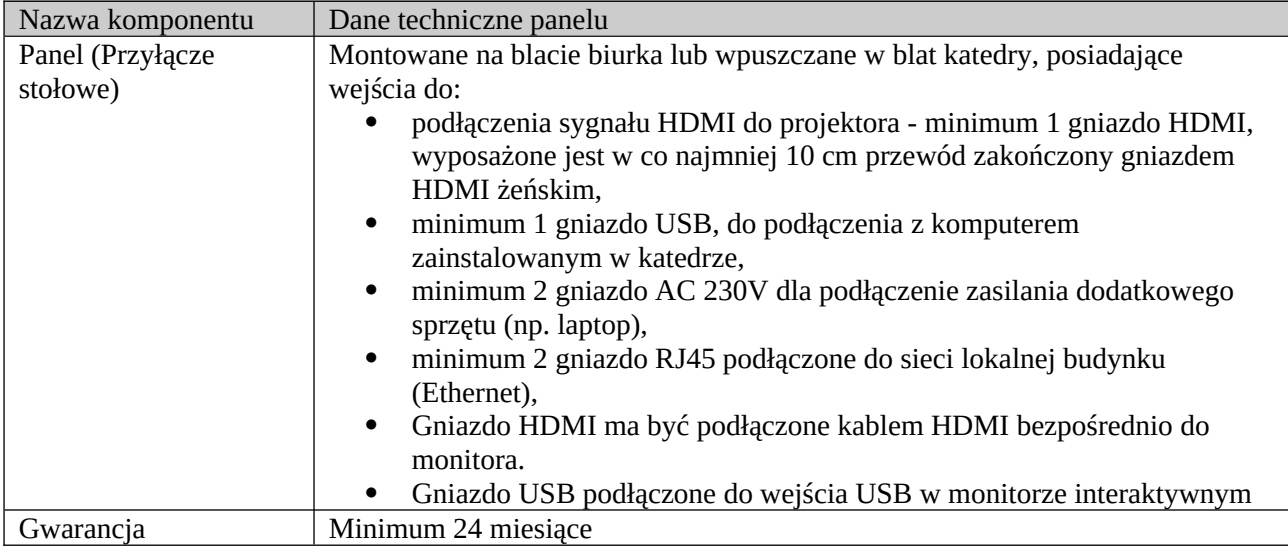

#### **6 Kable sygnałowe HDMI do monitorów**

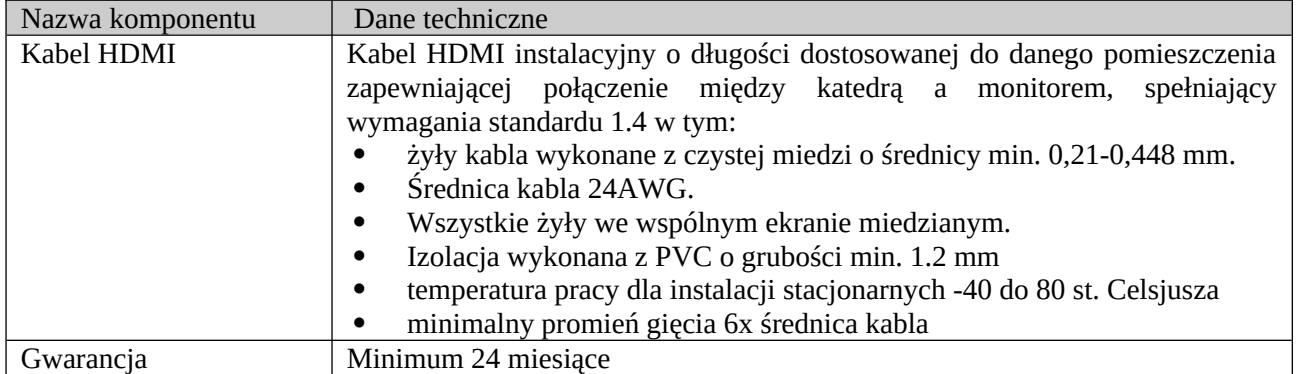

Zamawiający dopuszcza zastąpienie kabla HDMI w wypadku gdy długość kabla przekracza 15 m, urządzeniami typu Extender HDMI połączonymi kablem UTP.

### **2 Lokalizacja i wyposażenie sal**

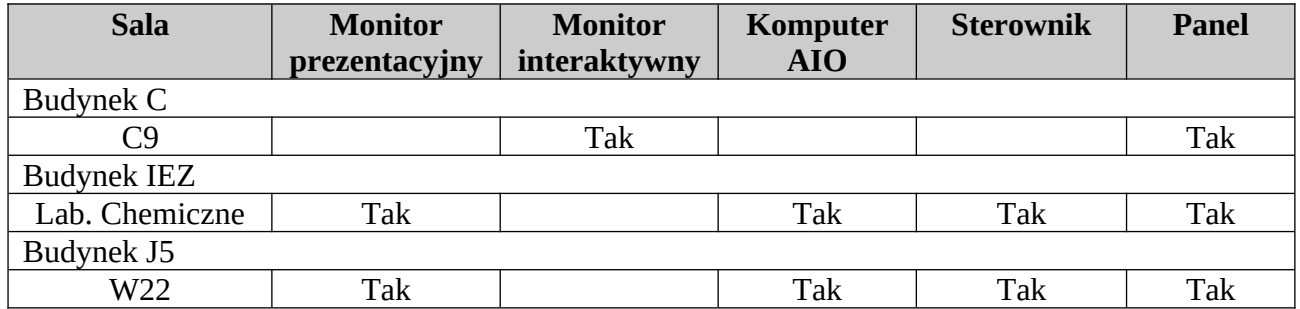

### **3 Wymagania dla montażu sprzętu oraz kabli:**

- Monitory interaktywne oraz prezentacyjne zamontować do ścian za pomocą uchwytów.
- Monitory interaktywne zamontować na takiej wysokości od podłogi, tak aby cała powierzchnia ekranu była dostępna dla osoby o standardowym wzroście bez stosowania dodatkowych podestów.
- Lokalizację monitorów należy dostosować do wyposażenia sal, architektury tak by nie utrudniać komunikacji oraz nie ograniczać możliwości zamiany wyposażenia sal.
- Dla każdego monitora należy przewidzieć możliwość podłączenia do niego komputera przenośnego za pomocą kabla HDMI. Dla komputerów przenośnych muszą być dostępne co najmniej 1 gniazdo zasilania 230V, 1 gniazdo sieci LAN, 1 gniazdo HDMI
- Wykonawca wykona podłączenie do sieci energetycznej 230V następujących urządzeń: komputer z katedry, monitor, panel stołowy. Wszelkie dodatkowe prace z tym związane leżą po stronie wykonawcy.
- W wypadku układania kabli na podłodze, muszą być one zabezpieczone odpowiednim korytkiem/listwą, zgodnie z przepisami BHP.
- Punkty podłączenia kabli do urządzeń (komputer, monitor, panel stołowy) należy zabezpieczyć tak by uniemożliwić odłączenie kabli osobom postronnym.

### **4 Zakres, terminy prac montażowych :**

- Wykonawca dostarczy i wykonana montaż urządzeń oraz uruchomienie wszystkich katedr
- W zakres prac wchodzi montaż projektorów/telewizorów, sterownika, przyłącza stołowego, instalacji elektrycznej dla dostarczonych urządzeń, podłączenie do sieci lokalnej za pomocą kabli, montaż koryt kablowych, ułożenie kabli w korytach kablowych.
- Zamawiający udostępni sale do wykonywania prac po 01.09.2022 r. w godzinach pracy Uczelni od 8:00 do 16:00.
- Terminy rozpoczęcia pracy w poszczególnych salach muszą być uzgadniane z Zamawiającym co najmniej 2 dni robocze przed rozpoczęciem prac.
- Wykonawca po zakończeniu prac w danej sali zgłosi to niezwłocznie Zamawiającemu.
- W trakcie prac Wykonawca będzie miał wyłączny dostęp do danej sali i będzie ponosił odpowiedzialność za jej wyposażenie.

# **Specyfikacja wymagań dla systemów telekonferencji**

### **Opis zadania**

Wyposażenie sali senatu i sali przestrzeni kreatywnej w system do przeprowadzania telekonferencji, z wykorzystaniem popularnych systemów jak MS Team, Google Meet, Webex, Zoom itp. Wyposażenie ma pozwolić na łatwe uruchamianie systemu, zapewniając dobra jakość transmisji obrazu i dźwięku. Sale te maja pozwolić na interakcje z uczestnikami spotkania. Systemy mają być zamontowane na przesuwanych stojakach co ma pozwolić na dostosowanie systemu do liczby uczestników i sposobu prowadzenie spotkania.

### **Opis sprzętu**

#### **Sala senatu**

#### **System wideokonferencji – 1 szt**

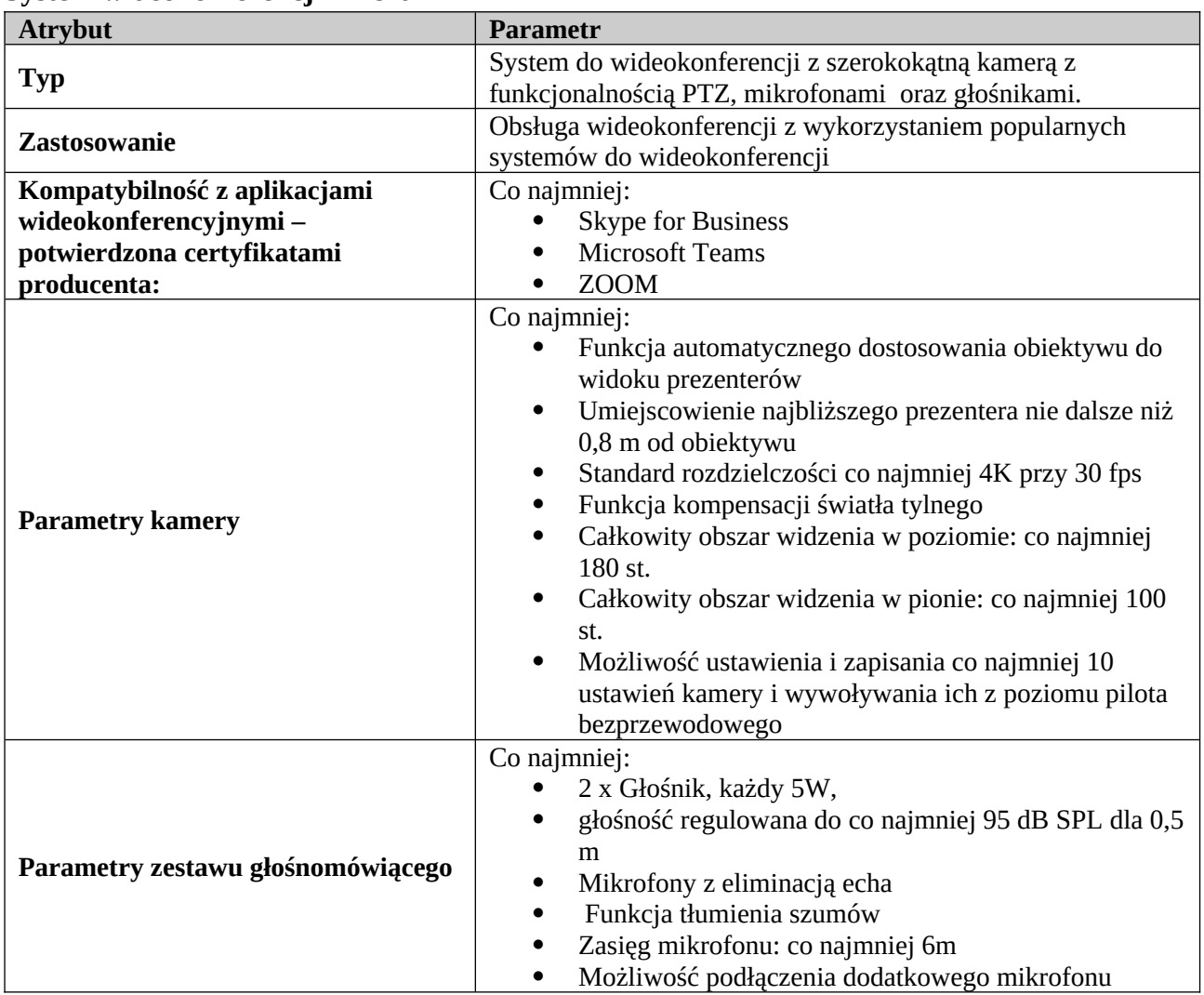

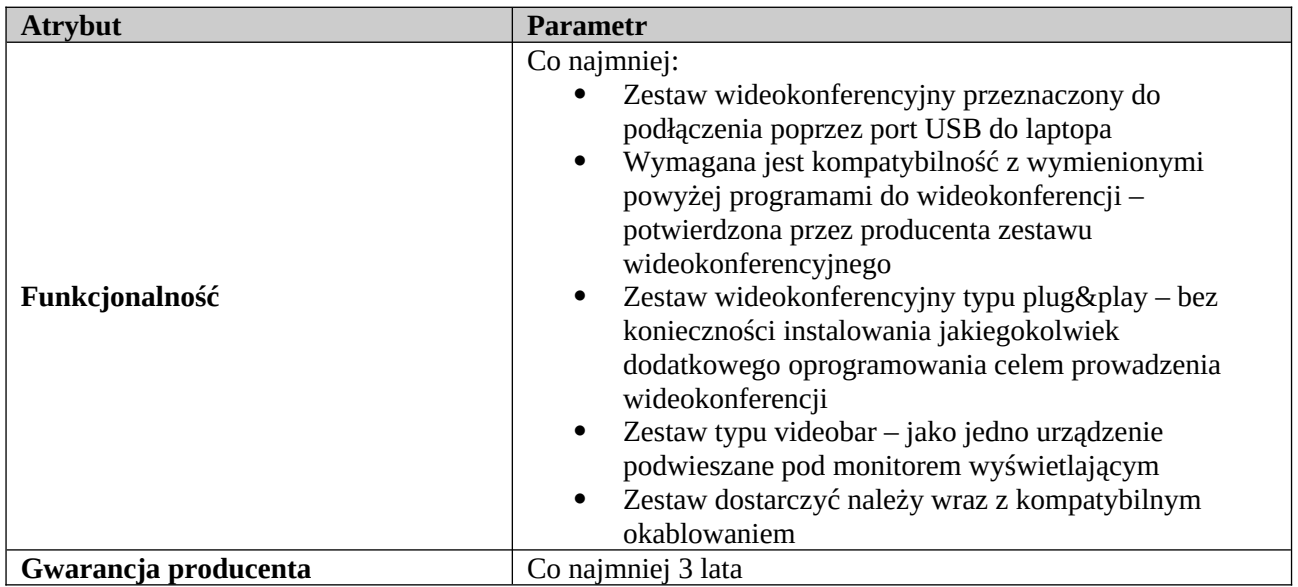

### **Monitor 75" + transmiter - 1 komplet**

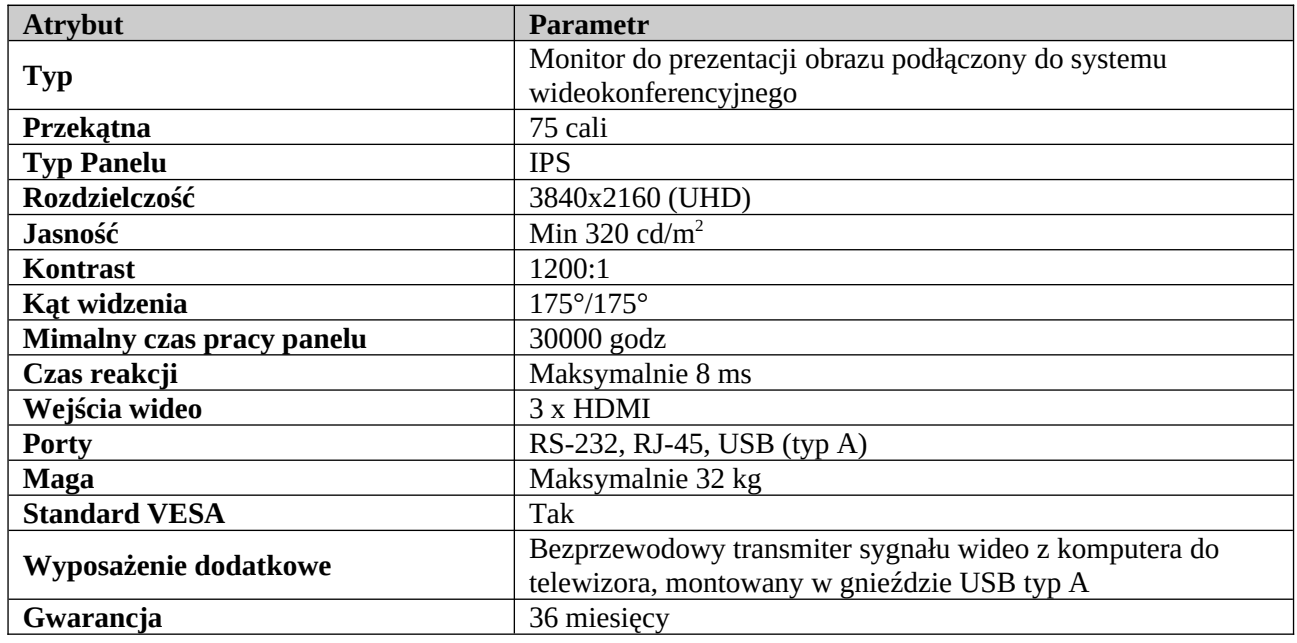

### **Komputer - 1 szt**

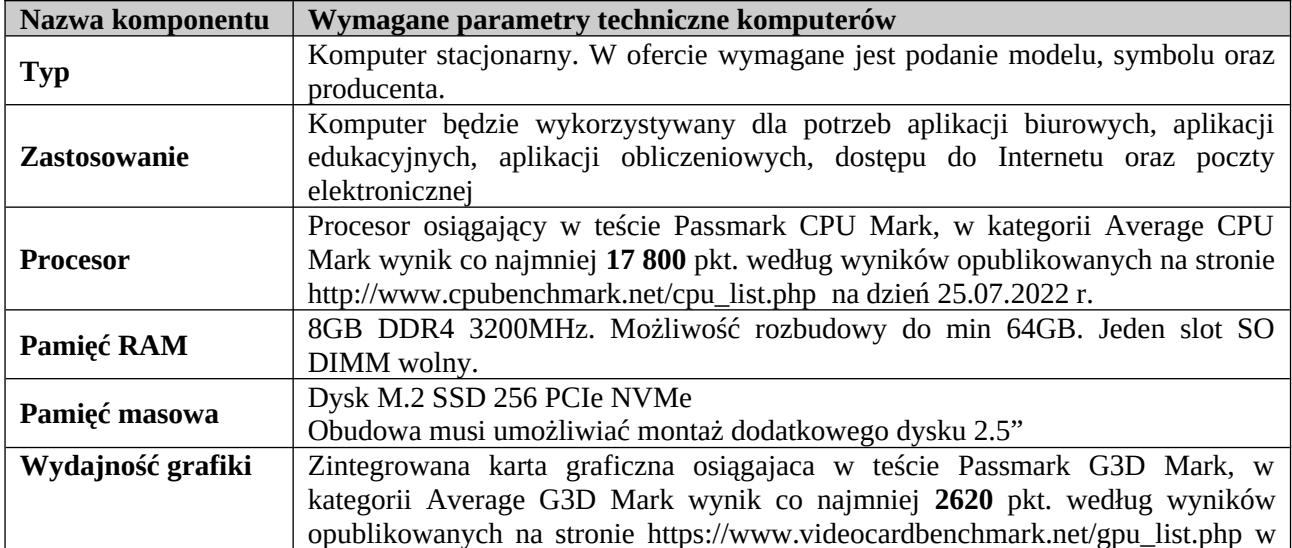

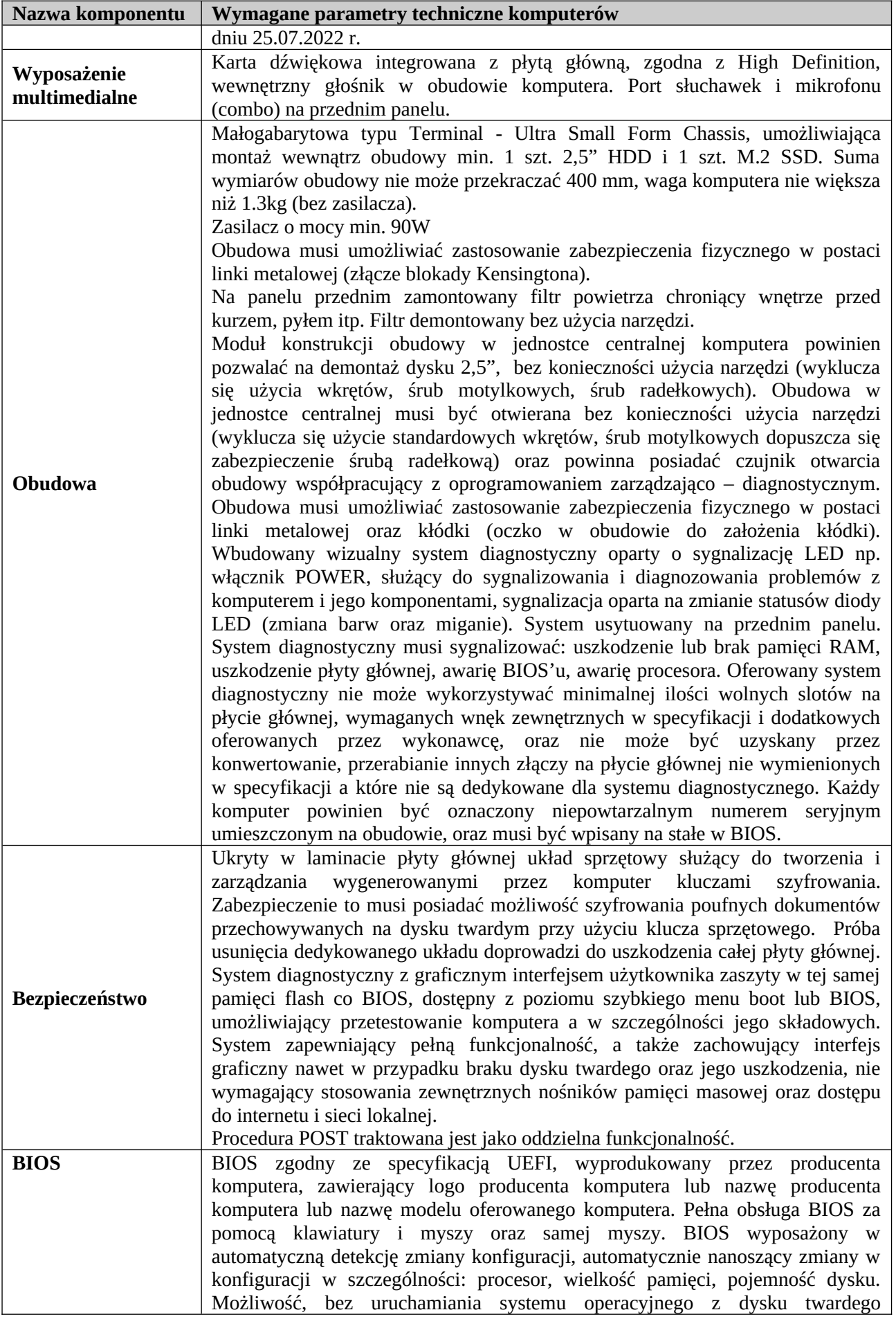

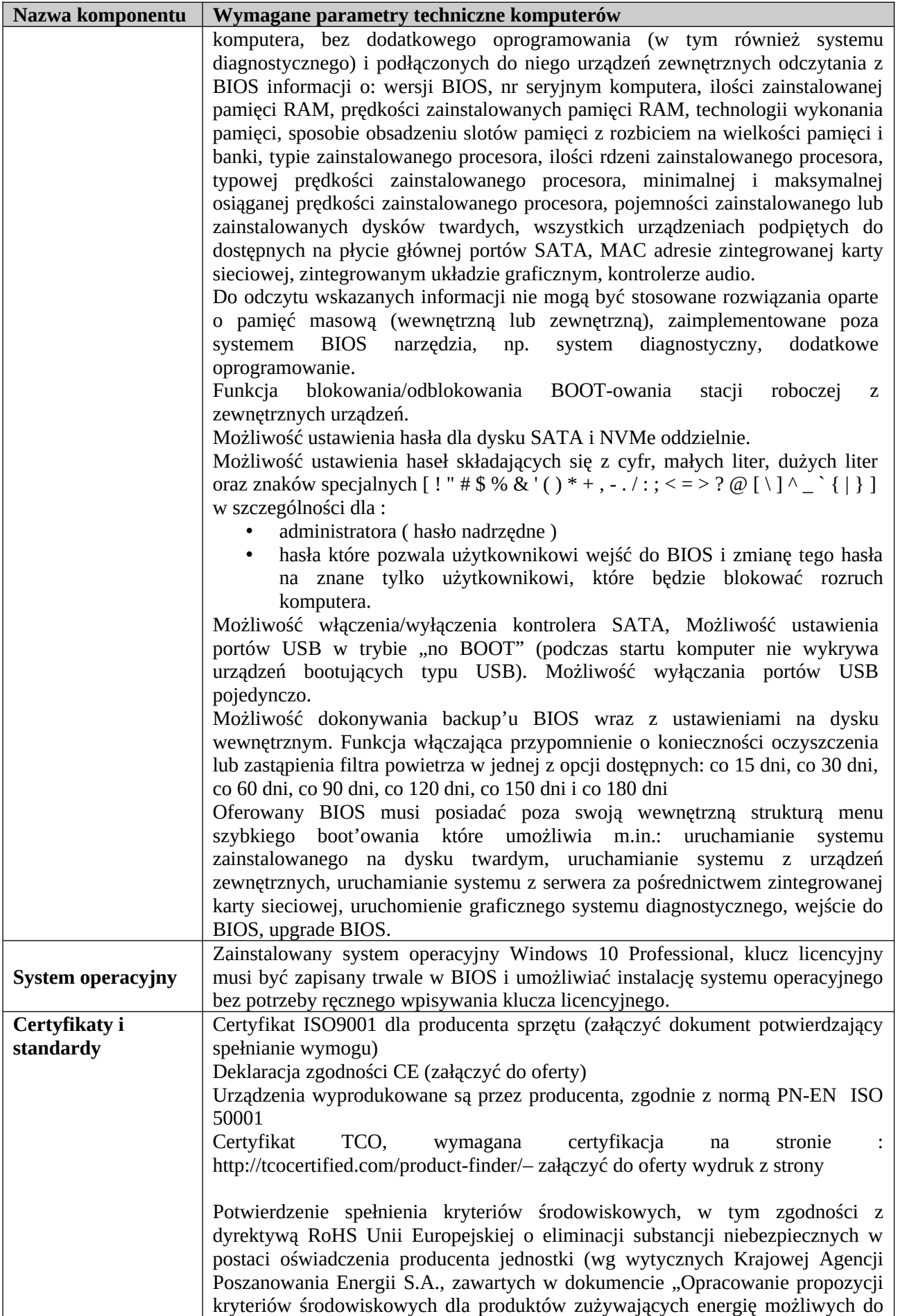

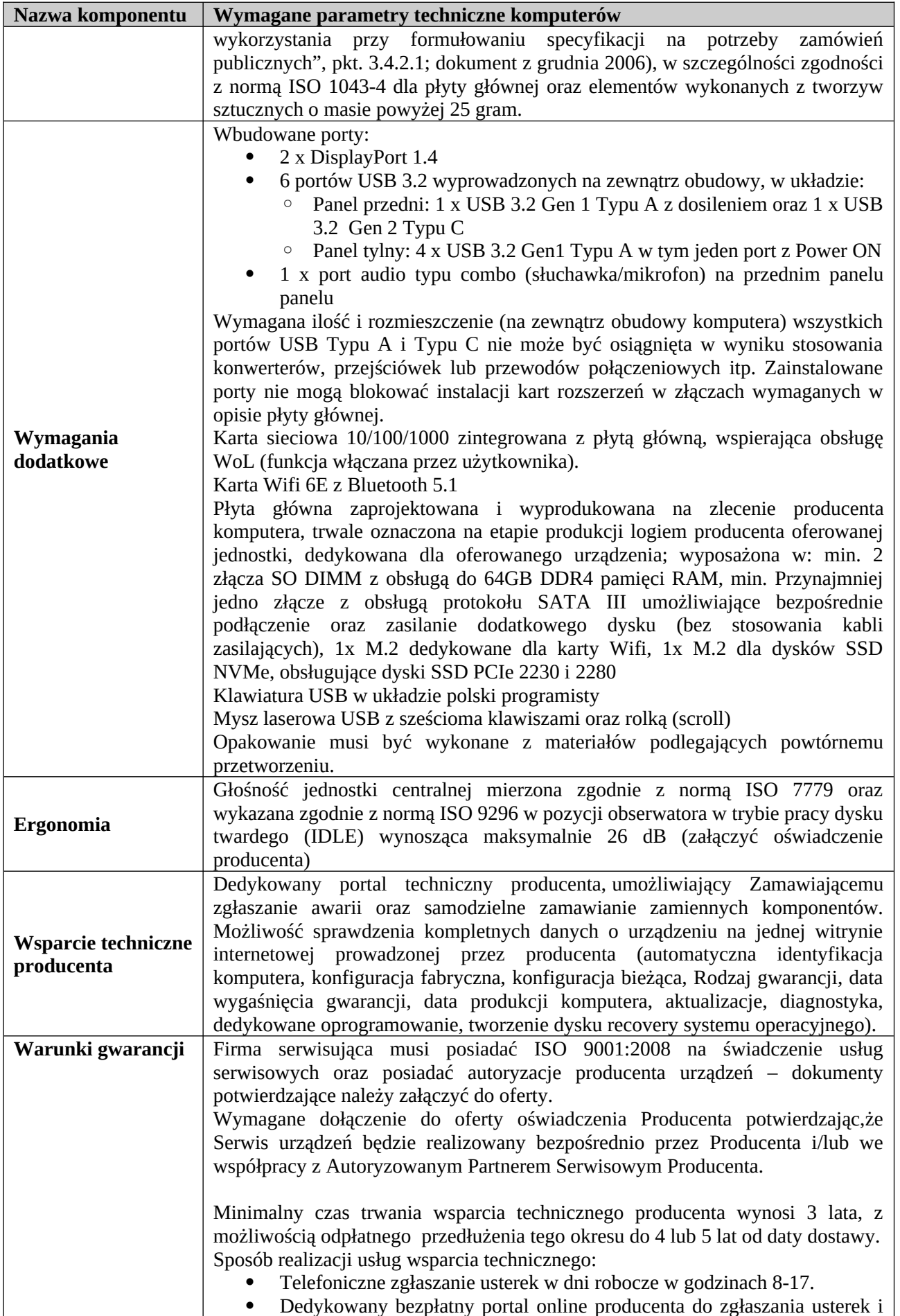

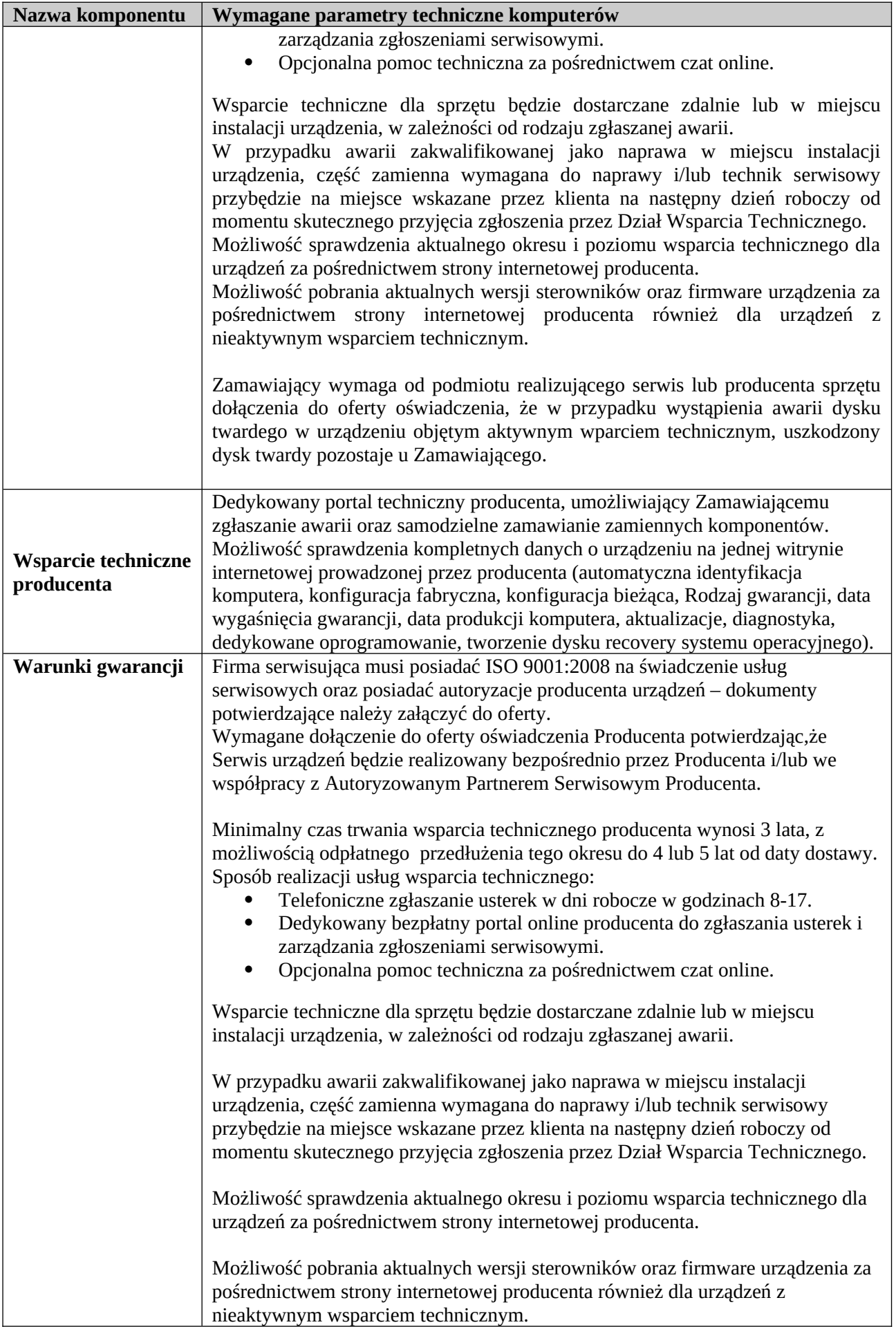

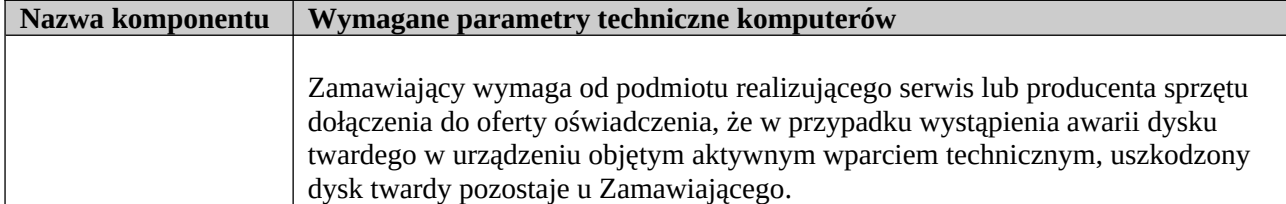

#### **Mikrofon na stół - 1 szt**

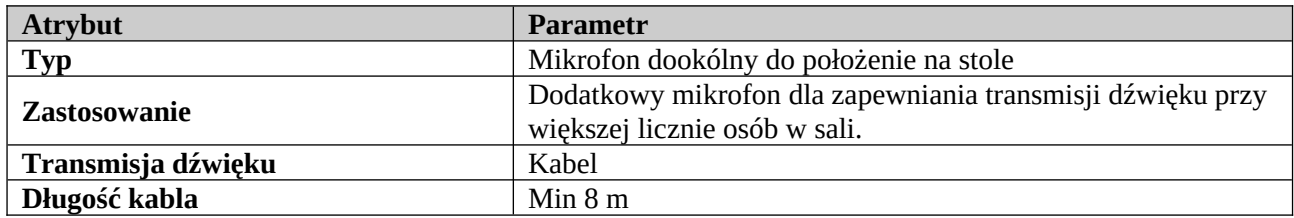

#### **Stojak - 1 szt**

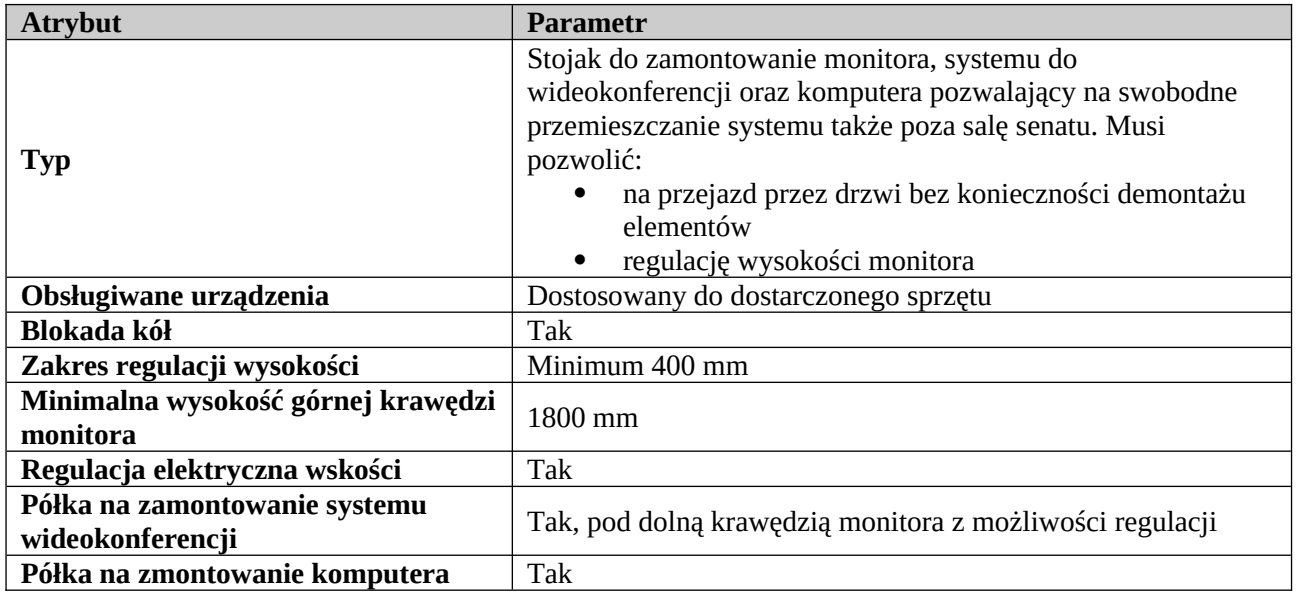

#### **Okablowanie - 1 komplet**

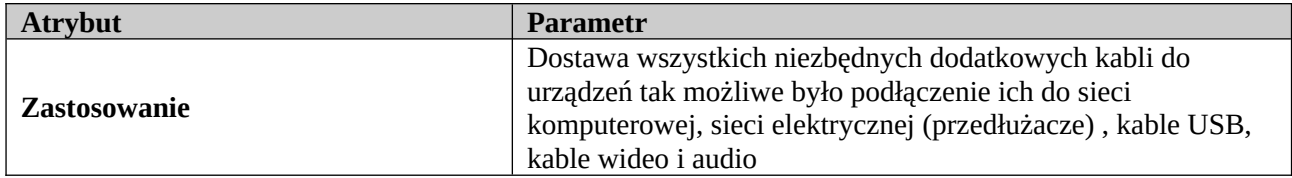

### **Sala kreatywna w IIT**

### **System wideokonferencji – 1 szt**

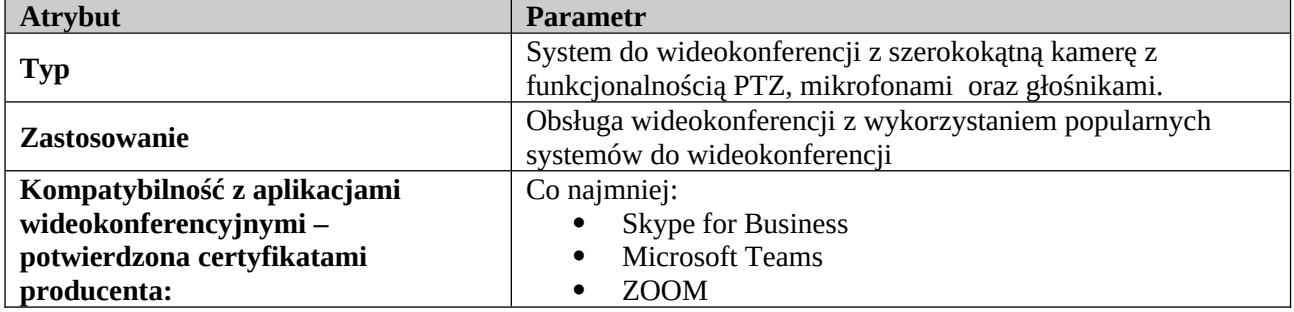

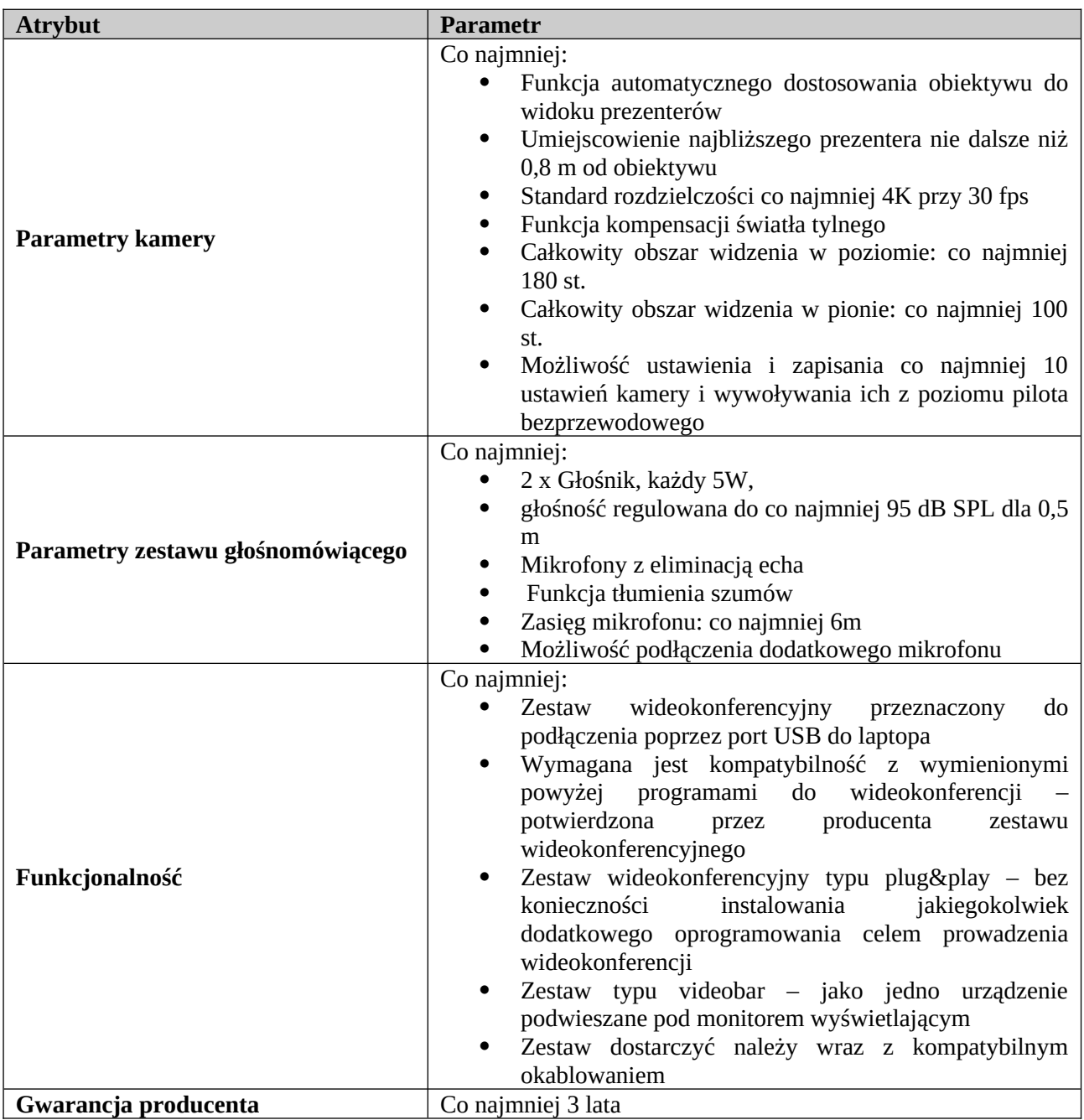

# **Monitor Interaktywny - 1 szt**

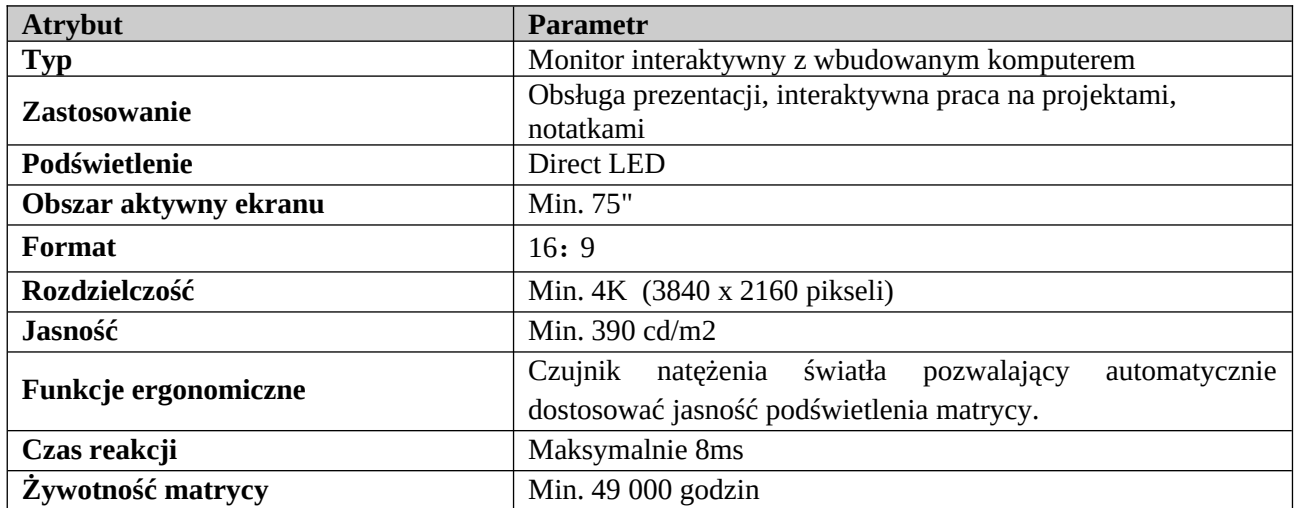

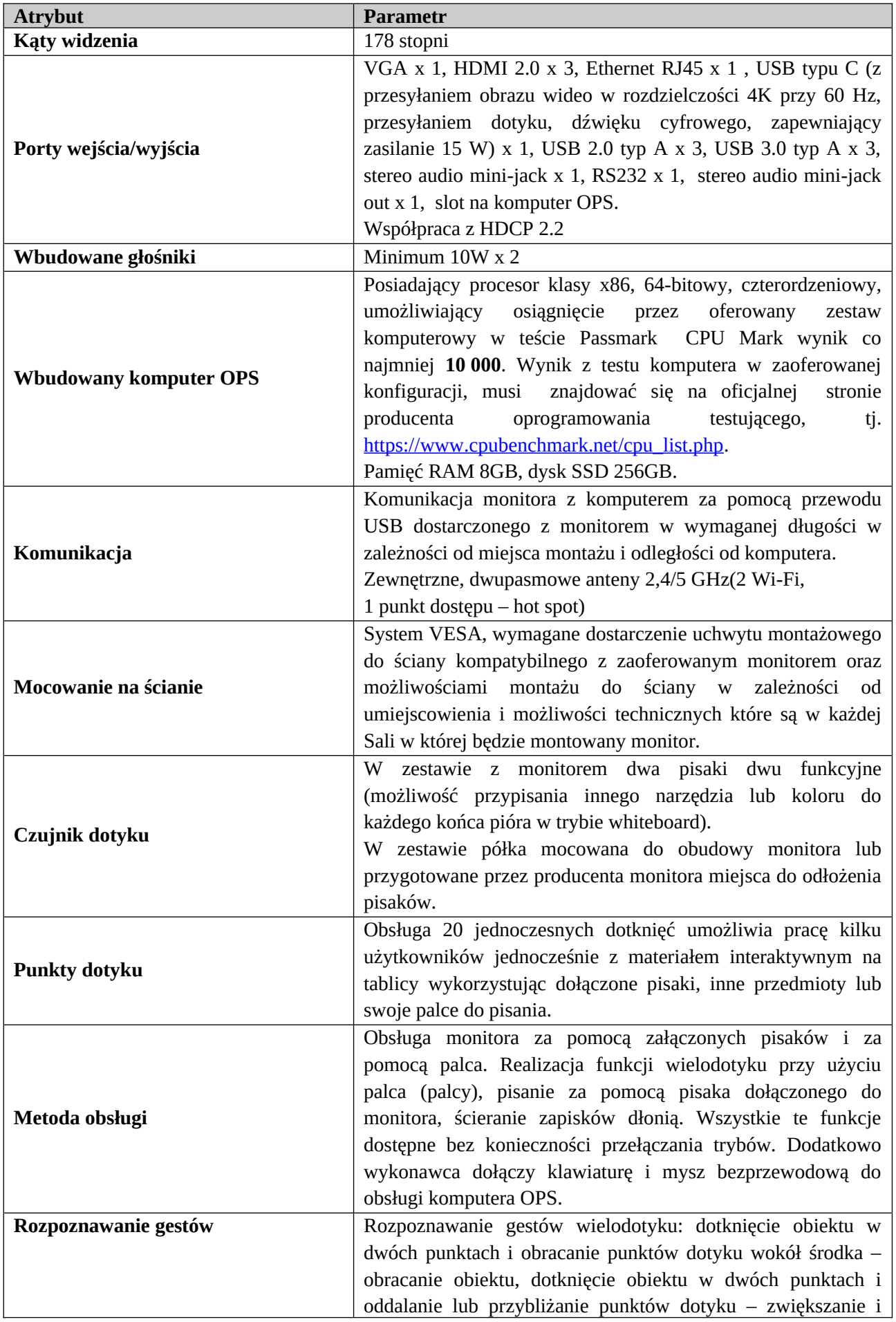

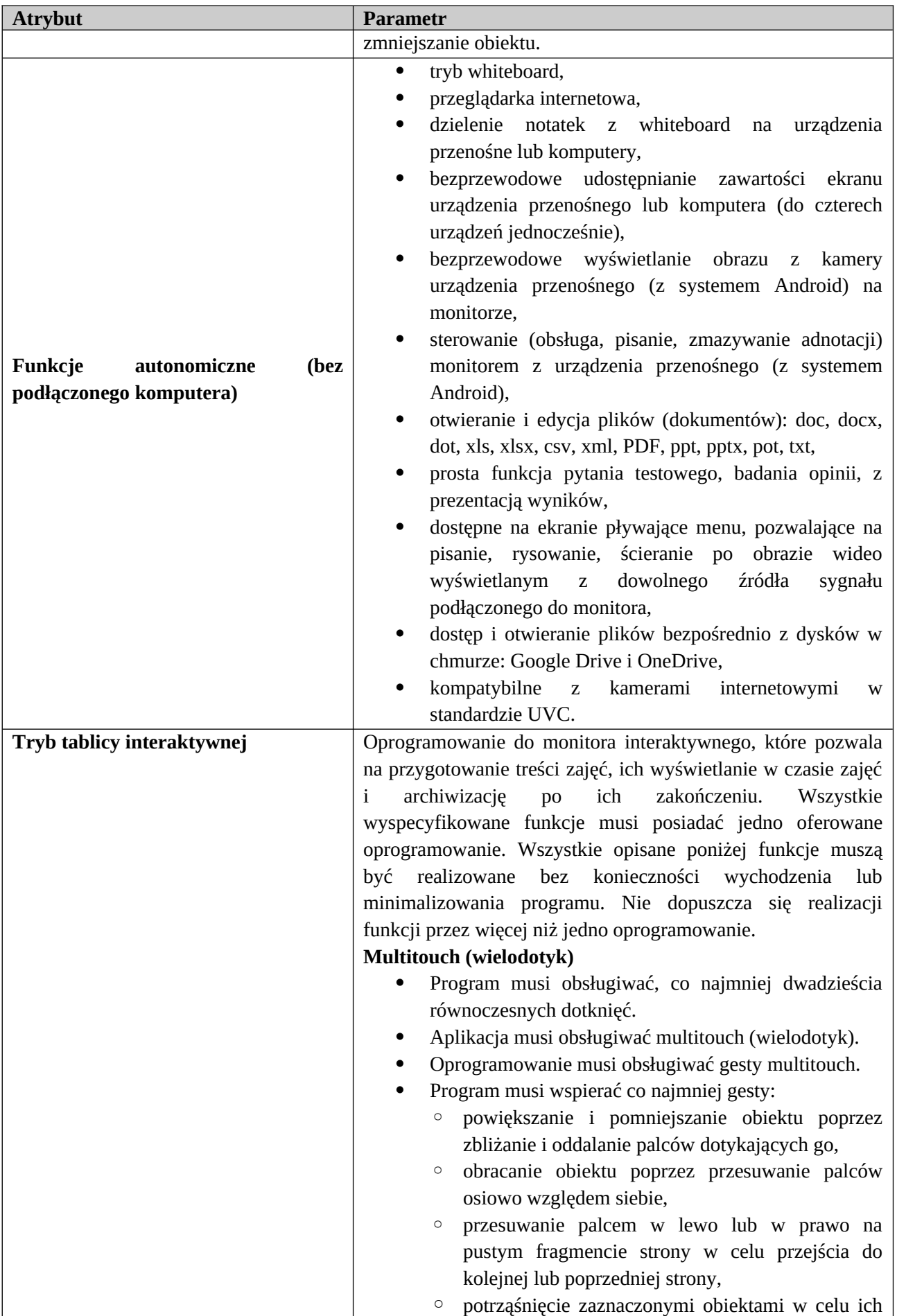

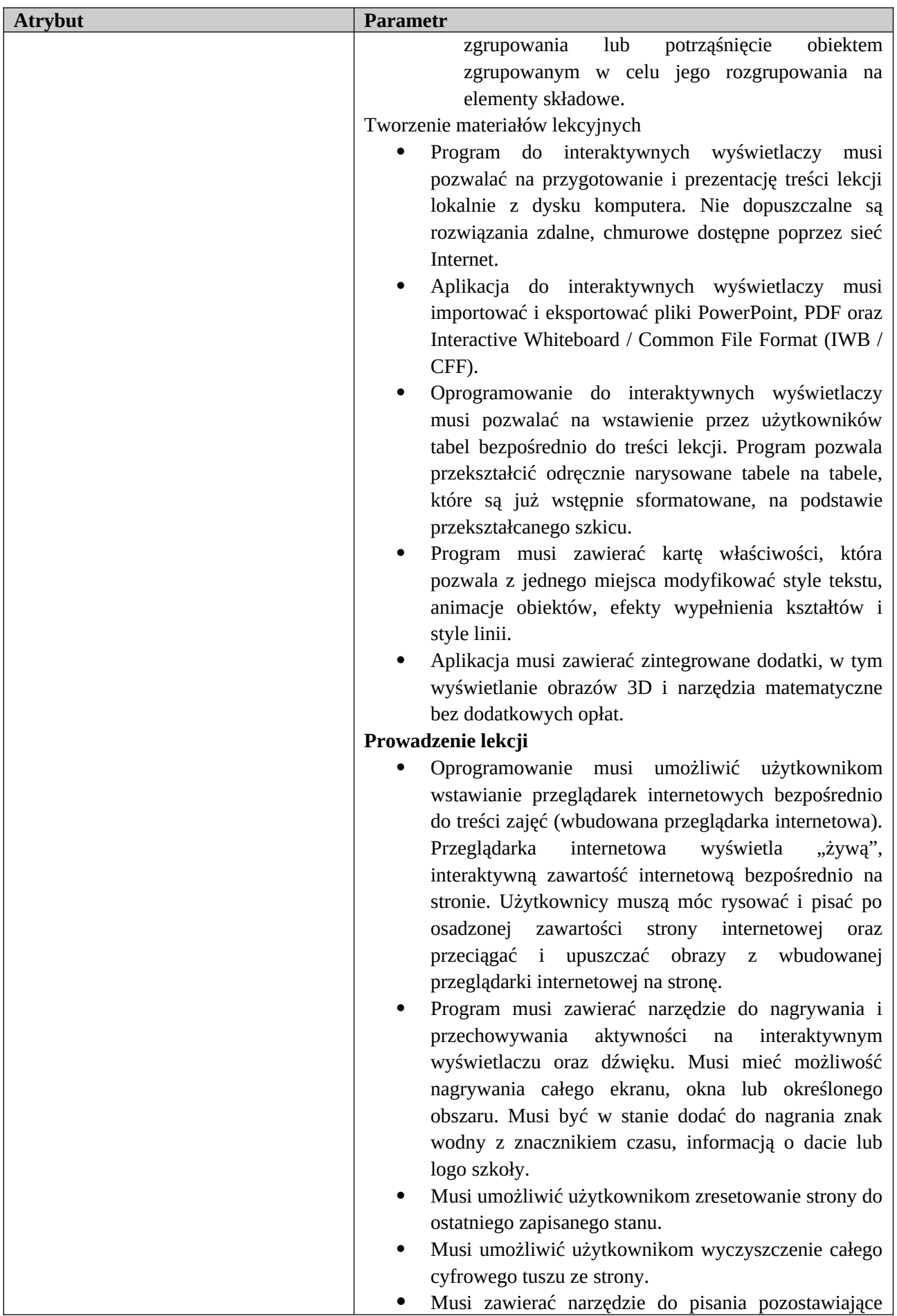

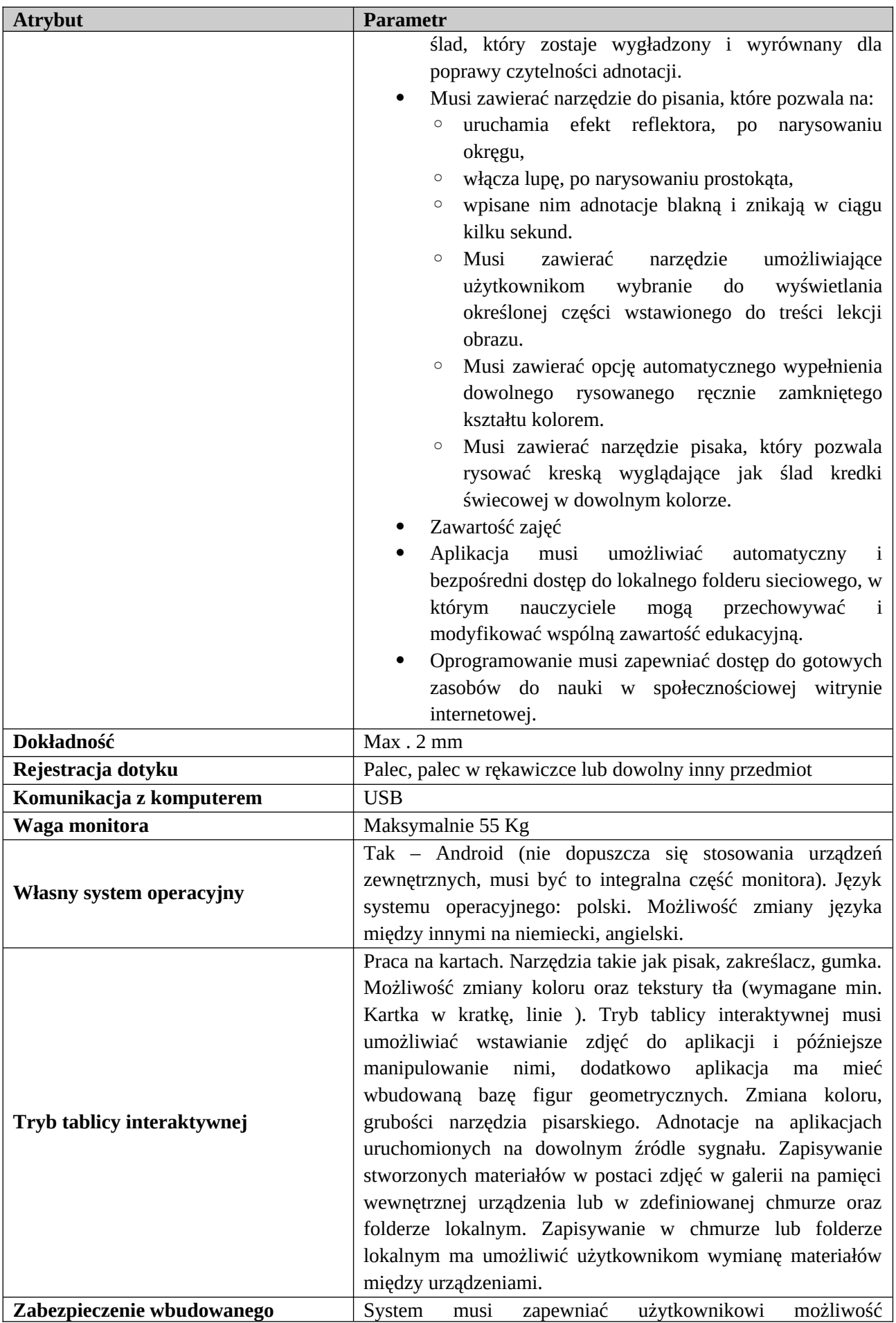

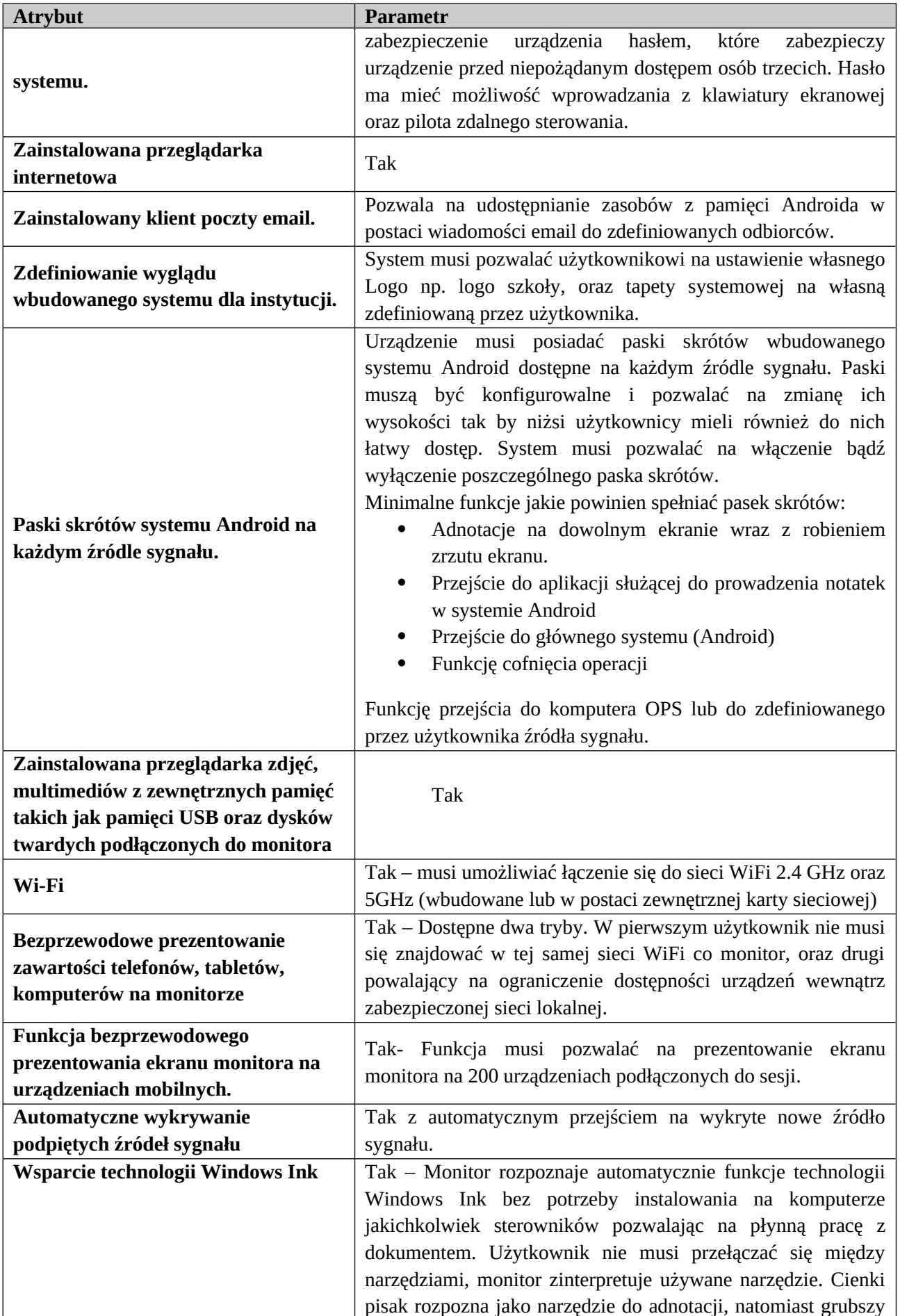

![](_page_28_Picture_175.jpeg)

![](_page_29_Picture_184.jpeg)

![](_page_30_Picture_154.jpeg)

#### **Mikrofon na stół**

![](_page_30_Picture_155.jpeg)

#### **Stojak**

![](_page_30_Picture_156.jpeg)

#### **Okablowanie**

![](_page_30_Picture_157.jpeg)

### **Specyfikacja wymagań do zakupu komputerów na potrzeby systemu e-Programy**

### **Stacje robocze – 18 szt.**

![](_page_31_Picture_186.jpeg)

![](_page_32_Picture_177.jpeg)

![](_page_33_Picture_183.jpeg)

![](_page_34_Picture_189.jpeg)

![](_page_35_Picture_161.jpeg)

![](_page_36_Picture_127.jpeg)

#### **Regał magazynowy - 1szt**

Do ustawienia komputerów – ma pozwolić na podzielnie na dwie części by na każdej półce stało min 5 komputerów.

![](_page_36_Picture_128.jpeg)

#### **Dodatkowe materiały do wykonania podłączenia komputerów do sieci komputerowej**

![](_page_36_Picture_129.jpeg)

#### **Kabel F/UTP Kat.5e – 1 szt**

**Wtyk RJ45 kat. 5E UTP drut – 200 szt**

# **Specyfikacja wymagań do zakupu systemu transmisji online dla auli**

### **Opis zadania**

Wyposażenie auli w kamery i serwery do transmisji audio-wideo przez sieć internet. W każdej auli zostanie zainstalowania kamera obrotowa na statywie, zdalnie sterowana przez operatora. Obraz z kamery będzie transmitowany przez dedykowany serwer z zainstalowanym oprogramowaniem OBS. Dodatkowo do tego serwera będzie podłączone wyjście audio z procesora dźwięku (system nagłośnienia auli) oraz sygnał wideo (HDMI) z projektora. System ma pozwolić na transmisje zarówno obrazu z kamery oraz/lub projektora. Sygnał z serwerów z auli będzie udostępniany przez serwer podłączony bezpośrednio do sieci Internet. Serwer ten ten będzie też nagrywał transmisje i udostępniał je.

## **Opis sprzętu**

![](_page_37_Picture_200.jpeg)

#### **Kamera – 3 szt.**

![](_page_38_Picture_210.jpeg)

# **Komputer dla obsługi nagrywania – 3 szt.**

![](_page_38_Picture_211.jpeg)

![](_page_39_Picture_183.jpeg)

![](_page_40_Picture_184.jpeg)

![](_page_41_Picture_201.jpeg)

![](_page_42_Picture_188.jpeg)

### **Karta przechwytują sygnał HDMI – 3 szt**

![](_page_42_Picture_189.jpeg)

### **Konwerter sygnału audio na USB – 3 szt**

![](_page_42_Picture_190.jpeg)

![](_page_43_Picture_213.jpeg)

### **Zestaw mikrofon krawatowy bezprzewodowy – 3 szt**

![](_page_43_Picture_214.jpeg)

### **Półka do szafy RACK – 1 szt**

![](_page_43_Picture_215.jpeg)

### **Serwer dla transmisji i archiwizacji nagrań – 1szt**

![](_page_43_Picture_216.jpeg)

![](_page_44_Picture_197.jpeg)

![](_page_45_Picture_205.jpeg)

### **Prace montażowe**

Dodatkowo muszą być wykonane prace montażowe:

W każdej auli

1. Podłączenie wyjścia z procesora dźwięku do konwertera (kabel, złącza)

W aulach Czerwonej i Niebieskiej w budynku Biblioteki:

- 1. Montaż w katedrze w szafce z komputerem wentylatorów zasilanych przez USB oraz wykonanie otworów w drzwiach szafki dla wentylacji komputera
- 2. Ułożenie w każdej auli po 4 kable UTP kat 6 od switcha PoE+ w katedrze do rogu auli za widownią, w celu stworzenia stanowiska dla operatora lamery. Kable UTP muszę być zakończone w gniazdach natynkowych. Dodatkowo należy zamontować dodatkowe 2 gniazda zasilające sieci 230V AC..